# Západočeská univerzita v Plzni Fakulta aplikovaných věd Katedra informatiky a výpočetní techniky

# **Bakalá**ř**ská práce**

# **Systém pro podporu odborných konferencí**

Plzeň, 2009 Jan Danišík

## **Pod**ě**kování**

Děkuji vedoucímu této bakalářské práce prof. Ing. Václavu Skalovi, CSc., který se svými radami podílel na vzniku této bakalářské práce a který mě svými radami dovedl k úspěšnému dokončení.

## **Prohlášení**

Prohlašuji, že jsem bakalářskou práci vypracoval samostatně a výhradně s použitím citovaných pramenů.

V Plzni dne ………………… ………………………….

## **Abstrakt**

#### **The system supporting professional conferences**

This work deals with the system supporting professional conferences, which very quickly spreads out into program committee at the present time. The system's basic idea is to divide the users into particular groups assigned by different rights. According to them they can carry out appropriate actions. In my system authors, reviewers, members of program committee and main editor can be found. The system represents the implement which enables the authors to register new paper, allows the reviewers to process reviews and helps the members of program committee with the evaluation of the papers or reviewers. It simultaneously files various information about authors and other members and last but not least it supports the export of particular papers and their supplements. Next it is possible to do certain acts with help of import csv files, as well. A few journals are implemented for monitoring the run and taking advantage of the system. It is important to ensure an easy accession for various groups of users even without having a special software. That's why this system is created as a web application which makes login from any web browser possible.

## Obsah

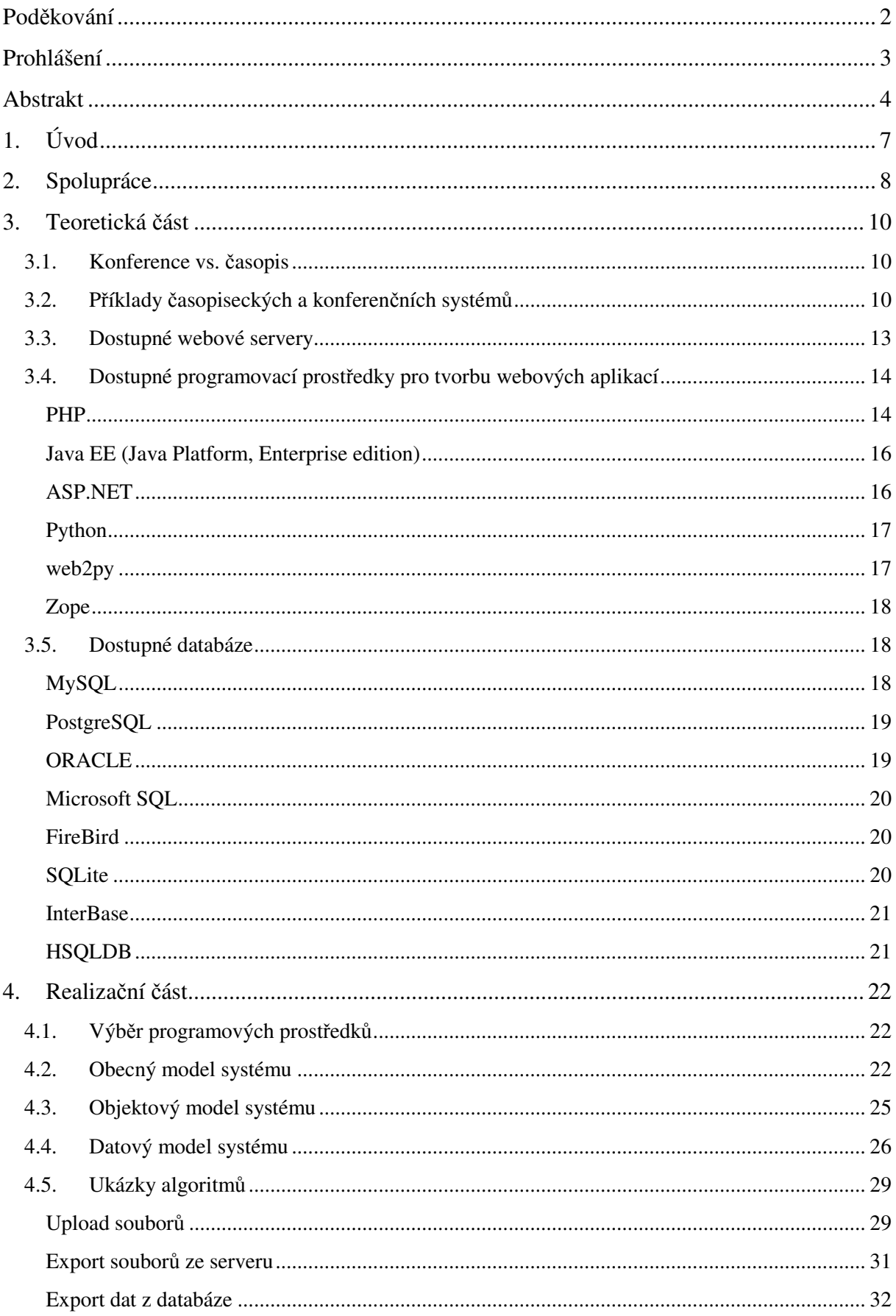

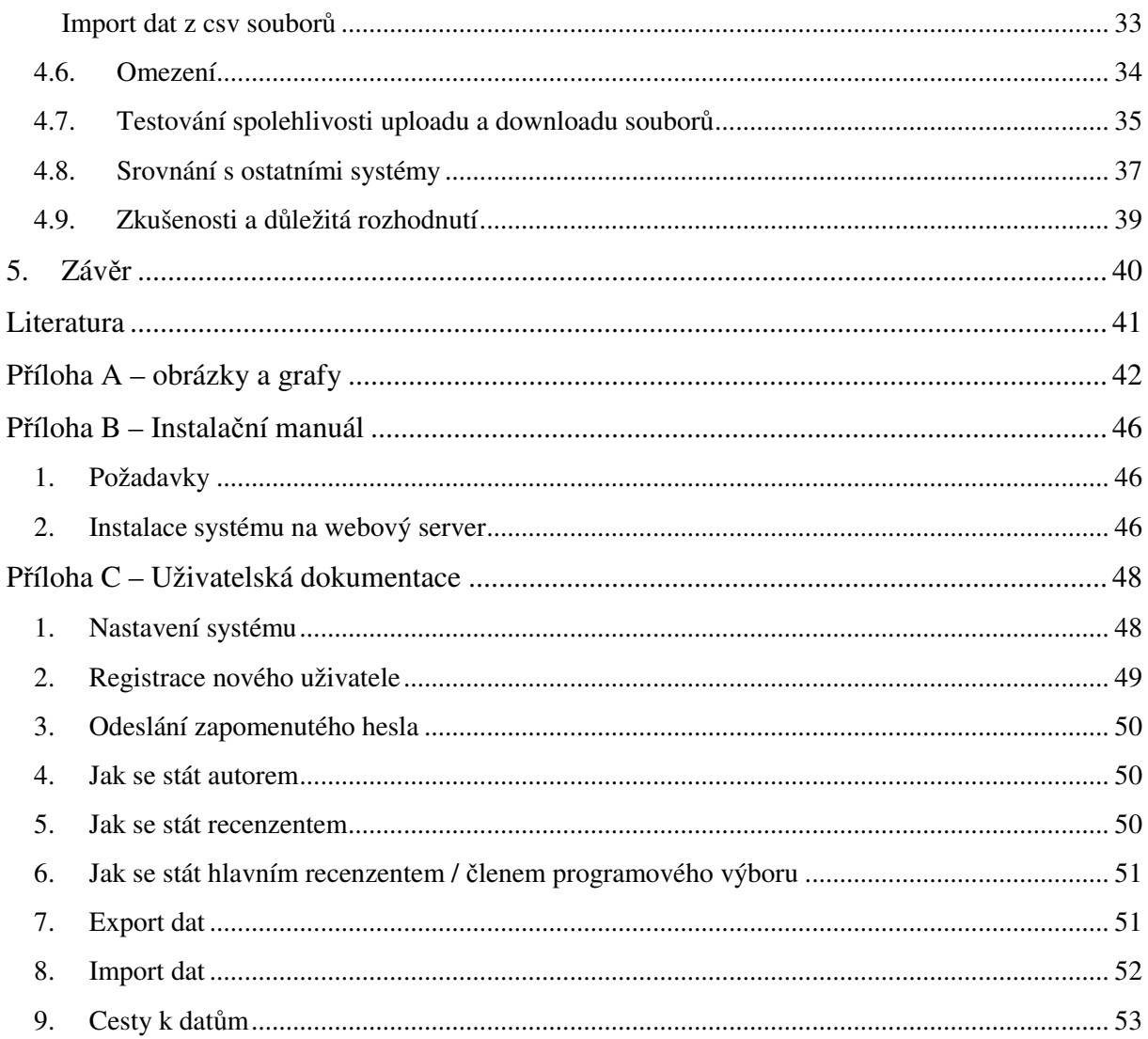

## **1.Úvod**

Systémy pro podporu odborných konferencí a časopisů jsou dnes velice dynamickou oblastí, která se rychle rozvíjí. A není se skutečně čemu divit. Svým způsobem jsou již tyto systémy standartem každé konference a lepšího časopisu. Umožňují totiž rychlejší a hlavně levnější proces třídění a výběru příspěvků. Odborné kruhy si tedy konečně mohou přijít na své. Časopisy se již nemusejí draze tisknout na papír, lze je umístit na internet. Konference na odborná témata se rovněž pořádají čím dál tím častěji právě díky ulehčení, které konferenční systémy přinášejí.

Tato bakalářská práce se zabývá zrovna takovým systémem, který by usnadnil práci redaktorům internetových časopisů a vedoucím konferencí. Protože se jedná o poměrně rozsáhlý projekt, na své práci spolupracuji s jinou studentkou třetího ročníku fakulty aplikovaných věd, Michalou Beranovou. Spolupráce byla poměrně intenzivní hlavně na začátku vývoje, kdy se ukazovalo jen málo odlišností. S postupem času se však práce štěpila čím dál více, a proto bylo nutné, aby se každý z nás začal více zabývat svojí oblastí. Já jsem se rozhodl pro konference a Michala Beranová pracovala na systému pro časopisy. Některé oblasti byly velmi podobné, jiné se lišily celkem význačně. Podobný byl například datový model. I ten se však později musel upravovat pro jednotlivé potřeby obou systémů. Naopak, od začátku bylo jasné, že webové ztvárnění nebo funkcionalita se bude muset alespoň místy naprosto lišit. Jednotlivé rozdíly budou popsány dále v textu.

Základní myšlenkou je rozdělit uživatele do jednotlivých skupin, kterým jsou přidělena různá práva. Ty pak dovolují samotným uživatelům vykonávat příslušné akce. V mém systému lze najít autory, recenzenty, programový výbor a vedoucího programového výboru. Každému z nich systém usnadňuje práci. Autoři mohou jednoduše nahrávat příspěvky, recenzenti zpracovávají posudky podle jasných pravidel, programový výbor má možnost komunikovat o nerozhodných článcích bez použití e-mailu nebo jiného externího systému a vedoucí programového výboru má jednoznačný přehled o všem, co se jeho konference týká. Systém zároveň eviduje různé informace o autorech i jiných členech a v neposlední řadě podporuje export jednotlivých článků i jejich příloh. V aplikaci existuje i možnost využití importu csv souborů pro dávkové vykonání určitých operací. Sledování chodu a využívání systému zajišťuje několik žurnálů. Pro snadný přístup je tento systém vytvořen jako webová aplikace, ke které se lze přihlásit z jakéhokoliv webového prohlížeče.

## **2.Spolupráce**

Tato práce má společný základ, který je bezpochyby velice důležitou součástí celého projektu. Od společného návrhu datového modelu přes funkcionalitu až po vzhled je vidět týmová spolupráce, která se co chvíli rozchází, aby upřesnila potřeby konferencí i časopisů.

Naše spolupráce začala vyhledáním různých databází, programovacích jazyků a dalších prostředků. Každý z nás zpracoval svůj seznam nalezených zdrojů a nastudoval vlastnosti jednotlivých položek tohoto seznamu. Následně jsme naše výsledky upravili do společné podoby a vybrali jsme pouze prostředky, které se nám zdály zajímavé a přínosné. Ty jsme pak vytřídili do podoby, v níž zbyl pouze finální skriptovací jazyk PHP a databáze MySQL.

Dalším krokem byl právě datový model, který jsme společně upravovali a rozšiřovali o další informace. Začínali jsme s pěti tabulkami obsahující pouze základní vlastnosti a vztahy. Postupem času se objevovaly další problémy, které nás nutily návrh datového modelu neustále upravovat. Když byl návrh doveden do konečné podoby, bylo možné pustit se do psaní vlastního kódu. I potom však muselo docházet k úpravám, které při navržení modelu nikdo neočekával.

Nastává tedy otázka, co vše je společné a v čem se práce liší. Výsledkem spolupráce je určitě velká část datového modelu a značná část kódu. Metody pro přihlášení do systému nebo nahrání příspěvku do databáze nemá smysl psát dvakrát, neboť není důvod, aby nebyly stejné. Po domluvě jsme si určili, kdo jaké části vypracuje. Já zodpovídám za upload, download, export a import dat a za php skript gate.php. Několik skriptů nebylo rozděleno, protože jsme do nich zapisovali oba a uvádět zde autorství jednotlivých metod by bylo příliš zdlouhavé. Snad postačí říci, že tyto metody jsou pouze pomocné a nikterak složité. Hlavní mozek skriptů tvoří právě soubor gate.php společně s home.php, který vypracovala Michala Beranová. Každý z uvedených skriptů obsahuje stovky řádek kódu a jejich podstata bude vysvětlena dále v textu. Ačkoliv neuvádíme autorství několika pomocných metod, důležité části mají jasného vývojáře. Mé části byly již zmíněny výše. Jsou jimi upload, download, export a import dat. Naopak nezodpovídám za webové šablony, kaskádové styly a instalační skript.

Tématem práce bylo vytvoření systému pro správu příspěvků na konferenci nebo do časopisu. Obě tyto oblasti mají hodně společného. Člověk se rozhodne, že přispěje svým článkem, za který musí někdo zodpovídat a který musí projít recenzním kolem. Pokud příspěvek úspěšně absolvuje tuto proceduru, pak je vložen do časopisu nebo se stane součástí konference.

## **3.Teoretická** č**ást**

## **3.1. Konference vs.** č**asopis**

Jak již bylo mnohokrát zmíněno, práce stojí na společném základu. Na tomto místě je tedy vhodné zmínit, v čem se vlastně liší. Na první pohled by se mohlo zdát, že nahrání příspěvku a jeho vyhodnocení v recenzním kolečku je naprosto shodné, ale to není pravda. U konferencí jsou stanoveny tzv. deadliny. Zatímco u časopisu se může článek točit v recenzním procesu třeba dva roky, u konference je jasně stanoven konec nahrávání příspěvků do databáze tak, aby se stihly všechny články včas zrecenzovat, popřípadě opravit. Toto je vlastně nejrozdílnější částí obou systémů. Jak jsem zjistil, nejvíce článků se odevzdává několik minut před ukončením možnosti nahrávat nové příspěvky. Tomuto stavu se říká deadline. Je tedy pouze na mně jako na programátorovi, abych v těchto posledních minutách udržel systém provozuschopným a aby jeho efektivita příliš nepoklesla.

Značně se rozchází i podoba cest příspěvků po schválení do časopisu či na konferenci. Po nahrání, zrecenzování a vybrání vhodných příspěvků, se může uspořádat konference, na kterou přijedou přednášet autoři úspěšných článků. Naproti tomu časopisecké příspěvky jsou zařazeny do aktuálního čísla měsíčníku či čtvrtletníku a jejich osud se dále různí. Některé si lze prohlédnout pouze na internetu, jiné dostanou tištěnou podobu a putují například do vědeckých knihoven. Některé jsou umístěny do známých časopisů a přečte je mnoho lidí, jiné si vyhledají pouze největší nadšenci dané problematiky. Část příspěvků je po čase volně zveřejněna, za jiné si musíme i po letech zaplatit. To záleží na samotné ediční radě časopisu.

## **3.2. P**ř**íklady** č**asopiseckých a konferen**č**ních systém**ů

Vytvářet zcela originální aplikaci je zbytečné, protože všechny základní myšlenky, které by tento systém měl mít, již ostatní aplikace obsahují. Hlavní náplň naší práce je vytvořit konkurenceschopný nástroj pro správu konferencí a časopisů, který bude obsahovat všechny základní funkce a zároveň bude vynikat několika vymoženostmi, které ostatní podobné systémy nemají.

#### **CORG**

Jako první si představíme systém s názvem CORG. Podobně jako drtivá většina ostatních i CORG má své internetové rozhraní, které zajišťuje jednoduchou komunikaci uživatelů a snadnou editaci příspěvků. Tento systém běží na PC serveru s operačním systémem Linux, což je v praxi celkem oblíbená volba. Nevýhodou zůstává malé administrativní členění. CORG totiž obsahuje pouze pět skupin uživatelů, které nemusí být vždy dostačující. Skupiny jsou rozčleněny na účastníky, organizátory, autory, PC členy a recenzenty. Podle vyjmenovaného seznamu lze jasně poznat, že CORG je vhodný především pro konference, časopisy zůstávají v pozadí.

#### **OpenConf**

Jako další fungující systém můžeme jmenovat OpenConf[3], který je opensource, což není úplně běžnou záležitostí. Jinak je OpenConf klasickou webovou aplikací, která využívá databázi.

Tento systém obsahuje čtyři skupiny uživatelů: Chair (administrátor konference), Author (neexistuje v systému jako uživatel, ale pouze jako údaj u paperu), Reviewer (recenzent přidělených recenzí, jiná práva nemá) a Advocate (hlavní recenzent paperu, má práva pouze na recenzování a shrnutí všech recenzí do hlavní recenze). Chair se registruje při instalaci systému na server. Recenzenti a hlavní recenzenti se mohou registrovat až za běhu systému, a to pouze, pokud znají registrační klíč a registrace je povolena. Klíč a povolení se registrovat nastavuje Chair. Chair může také povolit a zakázat věci jako třeba odeslání příspěvku, editace příspěvku, nahrávání příloh, změna hesla a několik povolení týkající se přidělení recenzí recenzentům a hlavním recenzentům.

Odesílání příspěvku se provádí bez přihlášení autora, autor se nestává uživatelem systému. Autor získá pouze ID příspěvku, podle kterého může později přidat nebo smazat nějaké přílohy, změnit nadpis nebo abstrakt příspěvku. Příspěvek, který se odesílá do systému, obsahuje osobní údaje autora a spoluautorů, nadpis, abstrakt a soubor v jednom z povolených formátů.

Chair následně může nastavit různé konflikty mezi příspěvky a recenzenty. Defaultní konflikty jsou nastaveny tak, aby nešlo přidělit recenzi recenzentovi nebo hlavnímu recenzentovi ze stejné organizace, jako je autor. Poté může přiřadit k příspěvku recenzenta manuálně nebo automaticky podle určitých kritérií.

Tyto vlastnosti se týkají free verze. Existuje ještě placená profesionální verze, do které je možné nahrát velké množství přídavných modulů.

#### **ConfMan**

Následující představitel je zaměřen opět spíše na správu konferenčních systémů. Jedná se o aplikaci s názvem ConfMan. I on je webovým manažerem, který uspokojuje běžné požadavky, jakými jsou například registrace nového článku nebo účastníků konference či online setkání pro redakční rady.

#### **HotCRP**

Asi nejnovějším zástupcem časopiseckých a konferenčních systémů je HotCRP[15], který vznikl teprve v roce 2006 ze svého předchůdce CRP. Vývojáři samozřejmě neopomněli dodat, že HotCRP je lepší než jeho předchůdce, čemuž by se dalo i věřit, protože systém prošel rekonstrukcí a nyní se honosí tím, že je mnohem jednodušší a dbá více na validnost než ostatní konferenční systémy. HotCRP je také pro mnohé uživatele přívětivější, neboť je provádí celým systémem. Naviguje tak, aby práce byla co možná nejpohodlnější. Pro tuto aplikaci byly vybrány softwarové prostředky jako PHP, MySQL a Apache.

HotCRP obsahuje 4 druhy uživatelů. Jedná se o administrátora, vedoucí programového výboru, členy programového výboru a autory. Administrátor se od vedoucího programového výboru liší jen v několika malých detailech. Může se tvářit jako jakákoli jiná osoba, která je v systému registrovaná a používá tento systém. Administrátorem se stává ta osoba, která se registruje jako první, takže administrátorem systému může být pouze jeden člověk. Vedoucí programového výboru má možnost měnit a nastavovat veškeré informace o konferenci, přidávat nové členy a prohlížet jakékoliv údaje. Členové programového výboru jsou uživatelé, kteří mohou dělat recenze k článkům a odesílat nové příspěvky. Autoři mají samozřejmě pouze právo odesílat nové články.

 V tomto systému je možné nastavovat tzv. deadlines, což jsou jakési milníky. Jedná se o časové údaje, do kdy je povolena nějaká akce, např. registrace příspěvku, uploadování příspěvku, recenzování a další. Deadlines lze nastavit pouze pro celou konferenci. Zároveň je možné povolit či zakázat registraci nových uživatelů, anonymní příspěvky, možnost recenzování externími recenzenty a jiné. Velice šikovná funkce, kterou tento systém používá, je možnost sestavit si vlastní formulář recenze. Tento formulář se následně zobrazí při online recenzování, nebo si ho recenzent stáhne jako textový soubor, zapíše do něj své hodnocení a komentáře a odešle ke zpracování.

 Odeslání příspěvku má dva stupně. Nejprve se musí zaregistrovat, což spočívá ve vyplnění nadpisu, abstraktu a spoluautorů. Následně se čeká na uploadování pdf souboru. Další soubory nebo jiné typy souborů nejsou možné. Poté je příspěvek veden jako přijatý.

#### **EasyChair**

Posledním představitelem, kterého zde uvedeme, bude EasyChair, pravděpodobně nejrozšířenější ze všech uvedených systémů. EasyChair své příznivce okouzluje možností volby, neboť podporuje dva modely. Prvním je standard, kde všechny konference mají jeden programový výbor. Tato varianta je velmi vhodná i pro časopis a jeho ediční radu. Druhou možností je multi-track, jenž je vhodný pro konference, které mají několik směrů. Pro každý směr je určen vlastní programový výbor a tzv. chair. V této druhé možnosti musí existovat i superchair, který kontroluje práci všech ostatních.

#### **Ostatní**

 Protože časopiseckých a konferenčních systémů je velké množství a jejich funkcionalita je v podstatě stejná nebo alespoň velmi podobná, vyjmenujeme zde již jen několik málo dalších a nebudeme se o nich více rozepisovat. Mezi tyto zástupce patří CyberChair, ConfTool, ConfMaster, EDAS, PCA, Puma, ReviewIt, SIGACT EPC, SIGDA S/W Conf, SIGGRAPH, Online, SIGPLAN S/W, START, WINPE nebo třeba WitanWeb, a ani tak jsme zdaleka nevyčerpali všechny existující možnosti.

### **3.3. Dostupné webové servery**

#### **Apache**

Webový server Apache[6] je open-source http server pro moderní operační systémy Unix, Linux a Windows. Hlavním cílem tohoto projektu je poskytnout bezpečný, účinný a rozšiřitelný server poskytující http služby podle aktuálních standartů.

Jedná se o dnes nejpoužívanější webový server na světě. V ČR ho využívá téměř 88 % internetových serverů, ve světě polovina (viz obr. 3.3, [5]).

#### **Microsoft IIS**

Internet Information Server, zkráceně IIS, je nastavení serverových funkcí Microsoft Windows, a tudíž je závislý na tomto jediném operačním systému. V současnosti se využívá především proto, že podporuje ASP.NET. Žádné jiné webové servery s ním totiž nespolupracují.

IIS lze v nejnovější verzi 7.0 provozovat pouze na operačním systému Windows Vista a Windows Server 2008. Na celém světě ho využívá kolem 35% všech serverů, v ČR je to

pouze necelých 10% (viz obr. 3.3, [5]). I přes nepřízeň Čechů IIS zaujímá druhé místo v rozšířenosti webových serverů.

## **3.4. Dostupné programovací prost**ř**edky pro tvorbu webových aplikací**

 V dnešní době existuje velké množství nástrojů pro vývoj webových aplikací. Všechny nabízejí zajímavé možnosti a moderní technologie. Bylo tedy potřeba všechny tyto možnosti prozkoumat a vybrat tu nejvhodnější. Na následujících řádcích jsou dostupné prostředky popsány blíže.

#### *PHP*

Pro všechny z nás je známý pojem PHP[2]. Dnes je to velmi rozšířený skriptovací jazyk, který ovládl svět svojí přímočarostí. Lze ho ovládat i z příkazové řádky.

#### **Http autentizace**

Http autentizace je jednoduchý a účinný prostředek pro zabezpečení stránky před nezvaným hostem a pro povolení zobrazení určitých informací jen registrovaným uživatelům. Pokud uživatel není přihlášen, má přístup jen k omezeným informacím. Http autentizace úzce souvisí s cookies a sessions.

#### **Cookies**

Cookies neboli tzv. sušenky, drobečky či koláčky slouží k ukládání dat na straně webového prohlížeče, tedy na straně uživatele systému. Obsahují většinou data vypovídající informace o přihlášené osobě nebo třeba o obsahu košíků, které známe z internetových obchodů.

#### **Sessions**

Sessions[1] neboli relace představují prostředek, který mezi jednotlivými přístupy k aplikaci zachovává a předává data. V určitých případech je totiž nanejvýš potřebné, abychom měli k dispozici silný a zároveň jednoduchý mechanismus, který nám umožní

uchovávat pro každého uživatele specifické údaje. Při použití sessions se ukládá pouze SESSION\_ID, což je identifikátor relace aktuálního uživatele. Ukládá se do cookies nebo za URL adresu.

#### **Xforms**

PHP se snaží užívat Xforms, což bylo označeno jako budoucnost online formulářů. Čerpá například z XML Schema a pokouší se zvrátit některé omezení nynějšího formulářového modelu HTML. Další výhodu, kterou XForms přináší, je oddělení dat od prezentace nebo silná datová typovost.

#### **Vzdálené soubory**

PHP umožňuje použití vzdálených souborů, což může být značně nebezpečné, ale také velmi praktické. Záleží pouze na zručnosti programátora a jeho znalosti problematiky. Pokud chceme includovat výkonný kód, měli bychom si to dobře rozmyslet. Podle odborníků na PHP by připojování výkonného kódu mělo být zcela zakázáno, protože zde vzniká bezpečnostní díra, které může někdo snadno využít. Snadno podstrčí vlastní a škodlivý kód. Můžeme však používat funkce fopen() nebo její příbuzné, s jejichž pomocí lze otevírat obsah ze vzdálených serverů, přitom ale nedochází k přímému vykonání vzdáleného kódu. Druhý způsob přináší více užitečného než škodlivého, protože značně zjednodušuje mnoho činností. I zde je třeba ohlídat bezpečnost, ale není to již tak obtížné jako v prvním případě. Přesto je třeba říci, že mnoho hostingů nepovoluje ani jeden z výše popsaných způsobů, proto je lépe se jim zcela vyhnout a sáhnout například po cURL nebo fsockopen().

#### **cURL**

Je to nástroj pro přenos dat protokoly, jako jsou třeba http, https, ftp, ftps, telnet, scp a další. Podporuje použití certifikátů a autentizaci.

#### **fsockopen()**

Jedná se o funkci php, pomocí které se můžeme připojit k jakémukoliv zdroji definovaného url adresou.

#### **Práce s databázemi**

PHP samozřejmě musí podporovat práci s databázovými systémy. A nabízí nám hned dvě možnosti, běžné nebo perzistentní spojení s databází. Běžné spojení funguje na principu připojení – provedení potřebných dotazů – ukončení spojení s databází. Pokud se ale dostaneme do situace, kdy potřebujeme opakovaně využívat spojení s databází, je výhodnější použít perzistentního připojení k databázi, protože nám šetří čas, který je potřeba na mnohdy zdlouhavé připojování k zatížené databázi. Poměrně zřejmou nevýhodou tohoto typu spojení je vyšší zátěž serveru, který si navázaná spojení ponechává v paměti pro další použití.

#### *Java EE (Java Platform, Enterprise edition)*

Dalším zástupcem může být například Java EE, která pracuje se čtyřmi základními vrstvami. Tou první je client tier, který představuje klientské rozhraní, nejčastěji browser. Druhou je web tier, což bychom mohli považovat za webový i aplikační server, který dynamicky generuje stránky. Další vrstva se nazývá enterprise javabeans tier a představuje rozhraní speciálních kratších programů, které zprostředkovávají informace webovému serveru. Tyto programy běží v aplikačním serveru. Za poslední vrstvu považujeme enterprise information system tier, kam spadají databáze a další systémy.

#### *ASP.NET*

Zapomenout bychom neměli ani na nástroj ASP.NET, který je součástí vývojového prostředí Visual Studio. ASP.NET umožňuje psaní hned v několika jazycích, i když asi nejoblíbenějším je C#. Jistou výhodou tohoto zástupce je kompilovaný kód, díky kterému běží aplikace rychleji. Umožňuje také odchytit velké procento chyb již při vývoji, což může být velice příjemné. O vyspělosti ASP.NET svědčí i to, že uživatelsky definované ovládací prvky lze použít jako šablony, čímž se významně redukuje duplicitní kód. Další nespornou výhodu přináší tzv. cachování. Schopnost cachovat celou stránku nebo pouze její části podstatně zvyšuje výkon serveru.

Tento nástroj je zdarma, ale je potřeba k němu vlastnit překladač jazyka, který je podporován ve Visual Studiu a ten zdarma není. Stejně tak i Microsoft Windows, na kterém tento nástroj běží, není zdarma.

#### *Python*

Velice rychle dnes stoupá oblíbenost skriptovacího jazyka Python a společně s ním se vyvíjí i vhodná prostředí pro tento jazyk. My si zde uvedeme dvě nejznámější. Jsou jimi web2py a Zope. Python se snaží uživatele tlačit k použití tzv. Model-View-Controller, což je soubor obecných pravidel týkajících se vývoje aplikace. Tento model určuje striktní rozdělení aplikace na tři oddělené části.

- Model zavádí vlastní logiku aplikace
- View stará se o zobrazování dat
- Controller určuje řízení toku

Pokud programátor tato pravidla dodrží, pak pro něho není problém převést stávající webovou aplikaci na rozhraní Swing (grafická knihovna pro jazyk Java) jenom tím, že nahradí současnou vrstvu View.

### *web2py*

Práce s web2py je velice pohodlná a jednoduchá. Odpadá nutnost instalace a není ani vyžadováno použití příkazové řádky, která se dnes může zdát trochu zastaralá. Za zmínku stojí poznámka o vývoji, zavedení a administraci pomocí webového prostředí, což není zcela běžnou záležitostí. Nabízí i paralelní běh aplikací, kde každá má například vlastní adresář, sessions nebo error logy. Neměli bychom zapomínat ani na internacionalizaci, jejíž význam dnes stoupl natolik, že program, který by ji nepodporoval, by byl předem odsouzen k zániku. Pod tímto pojmem si můžeme představit zajištění správné funkce programu v různých národních prostředích. To znamená, že program akceptuje národní znaky, správně provádí třídění nebo třeba konverzi řetězců. V dnešní době se stalo velice oblíbeným objektové programování. Snaha dostat ho všude, kam to jde, je očividná. Přesto existují oblasti, kam objektové programování proniká velice pomalu. To se projevuje například u PHP, kde sice objektové programování existuje již řadu let, ale pouze malé procento programátorů jej skutečně využívá. Tento trend si můžeme vysvětlit setrváním ve starých kolejích, kdy lidé nemají snahu měnit to, co doposud fungovalo docela dobře a bez problémů. Stejná setrvačnost se dá pozorovat i u databází. Objektové databáze[9] existují přibližně dvacet let, ale jejich rozšíření je přesto poměrně malé. Na druhou stranu je nutné říci, že objektové databáze jsou považovány za budoucnost tohoto odvětví. Projevuje se tedy snaha zjednodušit ukládání dat do objektů do databáze. Web2py se jako mnoho dalších rozhodl spojit současnost

s budoucností a začal používat tzv. Object-Relational Mappers, což je aplikační vrstva, která automatizuje transformaci objektů používaných v programu do tabulek v databázi a naopak. ORM tedy tvoří jakýsi kompromis, který ale problém neřeší, pouze jej přesouvá dál. Mezi další vlastnosti web2py patří podpora migrace databáze, validace URL a kontrola formulářů. K plusům web2py musíme přičíst i to, že k vývoji a používání nepotřebujeme žádné další knihovny, protože si zcela vystačíme se standardními knihovnami Pythonu 2.5, kde jsou již obsaženy knihovny na čtení a parsování RSS, CSV, JSON nebo zápis RTF. Praktickou záležitostí je jistě i to, že aplikace může být zkompilována a distribuována bez zdrojových souborů. Web2py je open-source.

#### *Zope*

Zope si je velice podobný s web2py, je to framework pro vytváření webových aplikací, který umožňuje vývoj pomocí webového prostředí. Nabízí možnost psát aplikace nejen v Pythonu, ale například také v Perl nebo DTML. Spolupráce s různými databázemi mu nečiní problémy. Hodí se pro práci s Oraclem, MySQL, PostgreSQL, Sybase a mnoha dalšími. Podobně jako web2py je i Zope open-source.

### **3.5. Dostupné databáze**

Vzhledem k tomu, že nejdůležitější část tohoto projektu je datový model databáze, je potřeba vybrat vhodný databázový systém, na kterém bude aplikace provozována. Těchto databázových systémů je dnes velké množství, a proto je potřeba zjistit, co který nabízí. Jedná se o relační databáze, které dnes drtivě převládají před ostatními.

#### *MySQL*

MySQL je databázový systém, vytvořený švédskou firmou MySQL AB. Nabízí dvě licence – bezplatnou GPL a komerční placenou. Jedná se o multiplatformní databázi, s níž můžeme komunikovat prostřednictvím SQL jazyka. MySQL je velmi snadno implementovatelná aplikace, která lze jednoduše nainstalovat na Linux, MS Windows a další operační systémy. Mezi oblíbené vlastnosti patří i výkon a volná šiřitelnost. Z toho jasně vyplývá, že MySQL má značný podíl mezi dnešními používanými databázemi. Nejčastější

a nejoblíbenější kombinace použití u nás i v mnoha dalších zemích jsou MySQL, PHP a Apache, které tvoří základní software webového serveru. MySQL se od začátku vzniku specializovalo především na rychlost a to například za cenu pouze jednoduchého způsobu zálohování. Mnoho vlastností, které programátoři webových stránek vyžadují, bylo doplněno poměrně nedávno.

*Opera*č*ní systémy:* Windows 2000 a novější, Linux, Solaris, Novell, MacOS *Max. velikost tabulky:* dle souborového systému (Win32 FAT32 – 4 GB, Win32 NTFS – 2TB, Linux 2.4+ Ext3 – 4TB, Solaris 9/10 – 16TB, MacOS HFS+ - 2 TB, NetWare NSS – 8TB)

*Max. po*č*et spojení:* cca 1000

#### *PostgreSQL*

PostgreSQL[8] je plnohodnotným relačním databázovým systémem s otevřeným zdrojovým kódem. Tato aplikace funguje již 15 let a je velice oblíbená pro svoji spolehlivost a bezpečnost. Běží na operačním systému MS Windows, Linux nebo Unix. Zajímavostí je, že k systému existuje kvalitní, volně dostupná dokumentace, která má svůj překlad i v češtině. PostgreSQL stejně jako MySQL je zaměřena především na výkon. I tento produkt má opensource licenci. Své aplikace může každý dál šířit komerčně i volně se zdrojovými kódy, nebo bez nich. PostgreSQL spolupracuje s několika programovacími jazyky. Jedná se například o Perl, Python nebo C. V dalším rozšíření se přidaly i jiné programovací jazyky. Předností systému PostgreSQL je rozšiřitelnost. Systém může být bezproblémově rozšiřován o nové datové typy, funkce, operátory a procedurální jazyky.

*Opera*č*ní systémy:* Windows, Linux, Unix *Max. velikost tabulky:* 32 TB *Max. po*č*et spojení:* cca 500 – 700

#### *ORACLE*

Oracle[10] je moderní databázový systém s velice pokročilými možnostmi zpracování dat a vysokým výkonem od firmy Oracle Corporation, která poskytuje své služby více než 30 let. Tento systém podporuje nejen standardní relační datazovací jazyk SQL, ale i mnohá další rozšíření.

*Opera*č*ní systémy:* Unix, Linux, Windows, Novell

#### *Microsoft SQL*

MS SQL je další spolehlivý prostředek z oblasti databází. Využívá se například k internetovým interaktivním aplikacím. MS SQL dokáže zpracovat poměrně velké množství souběžných dotazů najednou, což je výhoda, kterou kompenzuje svoji závislost na MS Windows.

*Opera*č*ní systémy:* Microsoft Windows 2000 Server, Windows 2000 Advanced Server, Windows 2000 Datacenter Server operating systems, Microsoft Windows NT Server version 4.0 Service Pack 5 (SP5) nebo pozdější, Windows NT Server 4.0 Enterprise Edition s SP5 nebo pozdější.

#### *FireBird*

FireBird[11] je poměrně stabilní a zakořeněný produkt, který se začal vyvíjet před dvaceti lety. Je zcela zdarma a nemá žádné dvojité licence. Zajímavostí je například malá velikost instalátoru. Ta ovšem o ničem nevypovídá, neboť FireBird dokáže pracovat s databázemi o několika kB prakticky stejně dobře jako s databázemi o několika GB. FireBird se snaží zaujmout především jednoduchou údržbou a docela dobrým výkonem.

*Opera*č*ní systémy:* všechny 32bit Windows, Linux, Unix

#### *SQLite*

Na rozdíl od databází založených na principu klient-server, kde je databázový server spuštěn jako samostatný proces, je SQLite[4] pouze malá knihovna, která se přilinkuje k aplikaci a kterou lze pomocí jednoduchého rozhraní začít ihned využívat. Každá databáze je uložena v samostatném souboru .dbm (Database Manager), kde se data ukládají za použití jednoduchého primárního klíče do stejně velkých bloků. Systém používá hashovacích technik pro rychlý přístup k datům při vyhledávání podle klíče. SQLite je šířen pod licencí public domain.

*Opera*č*ní systémy:* Windows, Unix

#### *InterBase*

Interbase je proprietární relační databáze, která je spravována a vyvíjena společností Borland. Je poskytována pro operační systémy Windows, Linux a Solaris. V roce 2000 byla databáze uvolněna jako open source. Na těchto základech vznikl databázový server FireBird.

*Opera*č*ní systémy:* Linux, Unix

#### *HSQLDB*

HSQLDB je relační databázový systém napsaný v Javě. Je založen na stále se vyvíjejícím projektu Hypersonic SQL Project, který řídí Thomas Mueller. Software je šířen pod BSD licencí. Obsahuje ovladač JDBC a dobře podporuje standardy SQL-92, SQL-99 a SQL:2003. To zajišťuje rychlý, ale malý (pod 100kB) databázový stroj, který umožňuje operace nad tabulkami v paměti i na disku.

*Opera*č*ní systémy:* nezávislé, napsáno v Javě

## **4.Realiza**č**ní** č**ást**

## **4.1. Výb**ě**r programových prost**ř**edk**ů

 V dnešním světě internetu existuje takové množství nástrojů pro vývoj webových aplikací, že je těžké říci, který z nich je nejlepší či nejhorší. Záleží vždy na určitých detailech práce a zkušenostech vývojáře. Pro náš projekt jsme se snažili vybrat takové programové prostředky, které jsou dostupné zdarma a jsou ve světě uživateli i léty dostatečně prověřeny.

Co se týče programovacího jazyka, ve kterém bude tento systém napsán, byl vybrán skriptovací jazyk PHP, jenž je fenoménem dnešní doby. Je poskytován zcela zdarma a najdeme ho skoro na všech internetových serverech po celém světě. Zároveň poskytuje všem svým uživatelům rozsáhlou podporu ve formě dokumentací a hlášení chyb.

Jako další důležité rozhodnutí bylo vybrat moderní databázový systém, který je rychlý a stabilní, poskytuje kvalitní služby a je zcela zdarma. Tomu všemu odpovídá databázový systém MySQL, který navíc stejně jako PHP je ve světě velmi rozšířený a oblíbený.

Jak PHP, tak i MySQL musí být spuštěno spolu s webovým serverem, který tyto dvě technologie podporuje. Mezi ty známější patří Apache a Microsoft IIS. Vzhledem k tomu, že je Apache už hodně let nejpoužívanějším webovým serverem, který je navíc úplně zdarma, byl Apache nejlepší volbou. A to i proto, že všechny tyto programové prostředky lze provozovat jak na operačním systému Linux, tak i na Windows.

Jak lze vidět, byly vybrány takové programové prostředky, které jsou zcela zdarma, a proto není třeba do provozu konferenčního systému vložit jakékoliv peníze. Zároveň byl vývoj prováděn na univerzitním serveru http://students.kiv.zcu.cz, který tyto nástroje poskytuje.

## **4.2. Obecný model systému**

Pro řešení svého systému jsem se nechal inspirovat již zaběhnutými modely, které člení uživatele do jednotlivých skupin. Každý systém si vytváří vlastní skupiny, které se navzájem odlišují složením i počtem, ale základní myšlenka zůstává stejná. Proto i já jsem se rozhodl pro zavedení skupin. Tyto základní skupiny jsou čtyři. Mohli bychom je pojmenovat jako autoři, recenzenti, členové programového výboru a administrátoři.

Nejméně práv mají samozřejmě autoři. Ti mohou pouze nahrávat a popřípadě měnit své příspěvky. Kromě této činnosti vlastně pouze čekají na výsledek recenze, který si mohou po jeho zveřejnění přečíst. V poslední řadě mohou měnit své osobní údaje.

Další skupinu tvoří recenzenti. Jejich práva jsou mírně rozšířena, ale nejedná se o příliš rozsáhlou oblast. Recenzenti dostávají přidělené příspěvky, které musí vyhodnotit. Výsledky se potom dostanou do rukou hlavního recenzenta, který si vytvoří vlastní názor s ohledem na dodané podklady a postoupí své hodnocení vedoucímu programového výboru. Chce-li se člověk stát recenzentem, musí být v systému zaregistrován a musí vyplnit formulář, kde žádá o vykonávání činnosti recenzenta. Požadavek je následně odeslán administrátorovi, který rozhodne o adekvátnosti žádosti.

Jako další skupinu lze označit členy programového výboru. Tito uživatelé nemají v základní podobě žádná speciální práva. Jejich přínos nastává až v době, kdy je vypracována hlavní recenze a vedoucí programového výboru není schopen sám rozhodnout o přijetí či odmítnutí článku. V tu chvíli je příspěvek odkryt členům programového výboru a ti se pak společně domluví, zda článek přijmou či nikoliv.

Poslední a nejméně početnou skupinu tvoří administrátoři. Tato třída může dokonce zaštiťovat pouze jednoho člověka. Počet je však kompenzován právy, která tato skupina má. Administrátor vidí prakticky všechno a může měnit či zasahovat také do všeho. Může přidělovat recenze, měnit osobní nastavení jednotlivých členů, odstraňovat nevhodné články či recenze, modifikovat nastavení konference, sekcí či hodnocení, odebírat či přidělovat práva uživatelů a spravovat další možnosti, o nichž se později podrobně rozepíšeme v uživatelské dokumentaci.

Základní myšlenkou celého systému je pomoci programovému výboru s vyhodnocením článků. S tím je spojena cesta příspěvku celou aplikací, což je vlastně základní linie, podle níž byl celý systém navržen a naprogramován.

Cesta příspěvku začíná jeho prvním nahráním do systému. Autor odešle článek i s přílohami, uvede patřičné formality a popřípadě uvede spoluautory. Poté je článek administrátorem přiřazen hlavnímu recenzentovi. Pokud je uznáno za vhodné, je přiřazen i dalším recenzentům. Jestliže administrátor tyto řadové recenzenty nevybere, určí je hlavní recenzent, který má právo přidělovat článek, za který zodpovídá. Poté se čeká na vypracování jednotlivých posudků. Když hlavní recenzent obdrží hotové recenze, vypracuje na jejich základě vlastní posudek a společně s ostatními recenzemi je hodnocení předáno vedoucímu programového výboru. Ten sám rozhodne, zda článek bude přijat, či nikoliv. Pokud není schopen sám učinit rozhodnutí, požádá o pomoc členy programového výboru. Když je článek

odmítnut, jeho cesta systémem končí. V opačném případě se shromáždí připomínky ke článku a zašlou se autorovi s oznámením, že jeho článek bude přijat, pokud tyto nedostatky odstraní. A celé kolo začíná nanovo, jen verze se označí vyšším číslem. Takto článek koluje, dokud není ke spokojenosti programového výboru přijat, nebo dokud nevyprší čas na odesílání příspěvků. V takovém případě může být pro článek učiněna výjimka a jeho čas uploadování může být prodloužen. Nakonec autor nahraje finální neanonymní verzi a příspěvek může být představen na konferenci.

Systém samozřejmě také potřebuje jisté zabezpečení a zpětnou vazbu. Zabezpečení hesla je řešeno například kódem, který je použit ještě před tím, než se heslo uloží do databáze. Tím je znemožněno všem, i administrátorovi s maximálními právy, heslo zneužít. Další zabezpečení bylo využito například při oddělení dat od webových stránek. Tyto skupiny se nacházejí v oddělených adresářích, takže není možné, aby se přes webové rozhraní někdo dostal k citlivým datům. Zpětnou vazbu nám pak poskytují logy, které zajišťují monitorování systému, a tudíž administrátor přesně tuší, kdy se uživatel zaregistroval nebo kdy špatně zadal své heslo. Logy jsou vlastně soubory, které pomáhají zjistit historii používání. V systému jsou celkem čtyři.

V souboru login.log jsou sledovány akce přihlášení a odhlášení uživatelů. Dále je zde také zaznamenáváno, zda se člověk pokusil vstoupit do systému pod špatným jménem nebo s nekorektním heslem.

Do dalšího souboru s názvem reg.log se ukládají informace o zaregistrování nového člena, o aktivaci účtu člena přes e-mail, o změně hesla stávajícího uživatele a o nepovedené registraci, většinou z důvodu zadání duplicitního e-mailu, který je již v systému používán.

Pro potřebu sledování pohybu příspěvků byl vytvořen monitorovací soubor submit.log. V tomto souboru se uchovávají informace o zaregistrování nového příspěvku, o nahrání článku do systému, o odstranění příspěvku či jeho části (myslí se některá z příloh) a přehrání článku novou verzí.

Poslední z logů nese název error.log. Sem se zapisují chybová hlášení, která se vyskytují v průběhu používání systému.

Zajímavostí aplikace je i možnost nahrávat několik příloh, což je v dané problematice celkem neobvyklý jev. Většina systémů umožňuje nahrání pouze jednoho souboru, a to ještě s příponou pfd. V mojí aplikaci je tomu jinak. Uživatel může nahrát příloh více. Musí nahrát jednu s příponou pdf a k tomu může připojit až deset dalších příloh s libovolnou příponou. Dále je zde ještě možnost uploadovat přílohu s názvem copyright transfer. Tato příloha musí být textovým souborem.

Na rozdíl od verze časopisu se u mě objevuje problém s tzv. deadliny. Jedná se vlastně o časy, kdy přestávají platit jisté možnosti v systému. Každá sekce konference má své deadliny, což je celkem neobvyklé. Většina systémů připouští nastavení deadlinů jen pro celou konferenci. První deadline ukončuje odesílání příspěvků do systému. Jedná se tedy o čas, do kdy musejí být nahrány příspěvky. Další články, které by chtěl autor zaregistrovat později, už nemají šanci. Další mezník označuje čas, do kdy musí být vypracovány všechny recenze. Poté je povoleno programovému výboru komunikovat o nerozhodných článcích. I tato akce má svůj deadline, po kterém již nelze změnit rozhodnutí výboru a články znovu přehodnotit. Poslední milník představuje nahrání neanonymních příspěvků do systému.

Další důležitou součástí celého procesu přípravy konference je export dat. Všechna data a soubory jsou uloženy na serveru a jediný způsob, jak je jednoduše získat bez zdlouhavého stahování po jednotlivých souborech či kopírování jednotlivých údajů pomocí schránky, je extrahovat všechna data najednou v určité formě.

Ukázky grafického rozhraní si můžete prohlédnout v obrazové příloze (obr. 4.2a, 4.2b, 4.2c).

### **4.3. Objektový model systému**

Objektový model (viz obr. 4.3) je složen ze dvou základních objektů, Home a Gate, a několika podpůrných knihoven. Oba dva objekty jsou na sobě nezávislé a využívají pouze knihovny funkcí.

První objekt Home je jakýsi interface celého systému. Zobrazuje informace a data, která žádáme. Sleduje, jaká má uživatel práva a podle nich mu zpřístupňuje patřičné možnosti. Přístup k tomuto objektu je podmíněn korektním přihlášením do systému.

 Druhý objekt Gate zpracovává veškeré zápisy a změny dat, které se v systému provádějí. Jde především o zpracovávání všech formulářů, které se v systému vyskytují. Jakmile se odešle nějaký formulář, vytvoří se objekt Gate i s propojením na všechny knihovny. Následně vyhodnotí typ formuláře, zkontroluje vstupní data a nakonec provede požadovanou akci. Jedná se například o uploadování souborů, odeslání nového příspěvku, odeslání recenze a další.

 Každá knihovna obsahuje funkce z určité oblasti. Jde o knihovny pro práci s uživateli, příspěvky, emaily a exportem dat.

### **4.4. Datový model systému**

Datový model databáze je nejdůležitější část této práce. Vytvořené tabulky a jejich položky jasně určují, jaké informace můžeme získat a jaké operace lze s daty uloženými v databázi provádět. Ze začátku byl tento model velice malý a obsahoval jen pár jednoduchých tabulek. Během vývoje se ale vyskytlo několik problémů, které nás nutily datový model rozšířit či naopak trochu zjednodušit. Nakonec vzniknul model, který čítá 12 tabulek a obsahuje nejrůznější informace o uživatelích, příspěvcích a recenzích.

Protože tato práce je o konferenčním systému a nespecializuje se na časopisy, muselo se provést v datovém modelu několik malých úprav. Následuje popis tabulek zaměřených na konference. Grafický návrh datového modelu viz obr. 4.4.

#### **Popis tabulek datového modelu**

#### **coauthors**

Každý příspěvek musí mít svého autora. Jedná se o tzv. korespondenčního autora, který je za článek zodpovědný a se kterým se o příspěvku komunikuje. Může se stát, že článek bude mít několik autorů. Ti jsou uloženi do systému jako spoluautoři.

#### **main\_reviews**

Jak už bylo naznačeno, každý příspěvek projde několika recenzními koly. Každé takové kolo musí být zakončeno hlavní recenzí, která shrne a vyhodnotí dodané podklady a poskytne informaci, co se s příspěvkem bude dít dále (přijat, nepřijat, nutnost úprav a dalšího recenzního kola).

#### **reviews**

Zde jsou uložené veškeré recenzní posudky na jednotlivé příspěvky. Každý článek obsahuje několik recenzních kol, a tudíž i různé posudky na upravené verze příspěvku. Každá recenze také obsahuje číselná hodnocení jednotlivých kritérií a celkové hodnocení, které se přepočítává přes váhu jednotlivých aspektů. Pomocí této tabulky můžeme sestavit celou historii vývoje recenze článku.

#### **papers**

V této tabulce jsou uloženy záznamy všech příspěvků, které byly nahrány do systému a jsou zde vedeny i jejich různé verze. Pomocí této a předchozí tabulky lze sestavit kompletní historii příspěvků od jejich nahrání do systému až po finální schválení, či neschválení. Položka submit\_lock navíc dovoluje nebo zakazuje příspěvek nahrát podle toho, zda je již po termínu odesílání, či nikoliv. Ve výjimečných případech je však nutné povolit pozdější upload, což pomocí této položky dokážeme.

#### **persons**

Persons je jedna ze základních tabulek celého modelu. Obsahuje informace o všech osobách registrovaných v systému. U každé osoby je uvedeno její jméno, kontaktní adresa, místo bydliště a funkce, kterou v systému zastává. Samozřejmě je zde uložena emailová adresa, která musí být unikátní. Nedílnou součástí je heslo. Heslo je zakódované algoritmem md5, aby nemohlo dojít k jeho zneužití ze strany správců, uživatelů systému nebo hackerů. V tabulce je také uvedeno, kdy byl uživatel naposledy on-line, což může pomoci například při čištění databáze nebo přidělování recenzí.

#### **review\_request**

Tato tabulka slouží při vybírání nových recenzentů. Pokud se někdo chce stát recenzentem, není nic snazšího, než si vyplnit krátký formulář a následně jej odeslat. Než je požadavek schválen nebo odmítnut, udržují se data o potencionálním recenzentovi a jeho schopnostech právě v tabulce review\_request.

#### **review\_section**

Review section přímo navazuje na předchozí tabulku. Poté, když se uloží požadavek do review\_request, musí administrátor rozhodnout, zda je nový recenzent přínosem, či nikoliv. Pokud není přínosem, jednoduše je žadatel odmítnut a jeho požadavek se smaže. V opačném případě je nový recenzent informován o své funkci, rozšíří se mu nabídka menu o nové odkazy a do tabulky review\_section se uloží informace o tom, kterou sekci bude recenzovat a jak hluboce se v dané oblasti vyzná.

#### **second\_email**

Každá registrovaná osoba v systému je identifikována svojí unikátní emailovou adresou. Má ale možnost si zadat druhou emailovou adresu, na které je možno ji kontaktovat. K uložení těchto adres slouží právě tato tabulka.

#### **sections**

Jedná se o tabulku názvů sekcí (témat) konference. U každé sekce je také uvedeno několik deadlinů. Je nutné určit, do kdy je možné posílat příspěvky na konferenci. Dalším mezníkem je deadline recenzí, tedy čas, do kdy musí být vyhotovené všechny recenze. Důležité je i stanovení ukončení výběru nerozhodných článků, které budou na konferenci přijaty. Poslední milník představuje čas, kdy musí být nahrány finální verze vybraných příspěvků.

#### **supplements**

Tabulka příloh obsahuje cesty všech souborů, které byly nahrány do systému. Všechny položky ostatních tabulek, které označují nějaké soubory, obsahují pouze odkaz na záznam v této tabulce.

#### **review\_rating**

Představuje pomocnou tabulku, která uchovává záznamy o jednotlivých známkách hodnocení. Protože každá konference potřebuje jinou škálu bodování, je umožněno administrátorovi konference, aby nastavil potřebnou stupnici. U každé známky je uvedeno číselné ohodnocení, ústní ohodnocení, doporučení, o jaký typ příspěvku by se mělo jednat (full paper, short paper, poster) a popis známky, který recenzentům jednoznačně určuje sílu a vlastnosti známky.

#### **review\_questions**

Další pomocná tabulka, do které může administrátor uložit kritéria hodnocení, protože ani ta nemusí být pro každou konferenci stejná. U jednotlivých kritérií lze nastavit i jejich váhu. To pak ovlivňuje celkový výsledek, neboť špatná známka z méně důležitého kritéria poškodí výsledek méně než špatná známka z hodně důležitého kritéria.

### **4.5. Ukázky algoritm**ů

#### *Upload soubor*ů

 Upload souborů na webový server je značně omezován nastavením PHP. Ať už velikostí odesílaných dat nebo maximální dobou zpracování uploadu. Proto je důležité napsat tento skript tak, aby pracoval spolehlivě. V případě jakékoliv chyby nám musí dát informaci o tom, proč se upload neprovedl úspěšně.

 Tento skript zkontroluje velikost nahrávaného souboru s velikostí, která je uvedena v konfiguračním souboru. Následně zkontroluje MIME typ podle toho, jestli se uploaduje hlavní pdf soubor, příloha nebo copyright transfer. Teprve potom překopíruje data z dočasného adresáře do zadané datové oblasti. Nakonec zapíše záznam o souboru do databáze a přiřadí ho k danému příspěvku.

```
session_start();
$safe_filename_characters = "a-zA-Z0-9_.-"; // povolené znaky pro jméno souboru 
$tmpname = $this->files['file']['tmp_name']; 
$filename = $this->files['file']['name']; 
$extension = pathinfo($filename); 
$filesize = $this->files['file']['size']; 
$mime = mime_content_type($tmpname); 
$type = $this->postData['type']; 
$code = $this->postData['code']; 
$reupload = $this->postData['reupload']; 
$sn = $this->postData['sn']; 
$id_paper = null;
```
// omezení maximální velikosti uploadovaných dat

```
if ($filesize > MAX_FILE_SIZE) { 
      header("Location: home.php?action=show_paper&code=$code&msq=4");
       return; 
}
```
// nalezení id\_paper pro upload

```
$s = sprintf("SELECT id_paper FROM ".PAPERS." WHERE sign='%s'", $code); 
$this->mstat = $this->mySqlDb->execute($s); 
$id_paper = $this->mstat->fetch_row(); 
$id\ paper = $id\ paper[0];
```
// kontrola a příprava uploadu hlavního souboru pdf

```
if (\text{style} == \text{"pdf"}) {
       // kontrola mime typu souboru 
        if ($mime != "application/pdf") { 
               header("Location: home.php?action=show_paper&code=$code&msg=2"); 
               return; 
 } 
        $filename = $code.".pdf"; 
        $s = "DELETE FROM ".SUPPLEMENTS." WHERE id_paper='$id_paper' and link NOT 
LIKE '%.copy' and link NOT LIKE '%.supp%'"; 
        // odstranění starého záznamu souboru 
        $this->mySqlDb->execute($s); 
       // fyzické odstranění strého souboru
```

```
 if (file_exists(UPLOAD_DIR."$code/$filename")) 
unlink(UPLOAD_DIR."$code/$filename"); 
}
```
// kontrola a příprava uploadu souboru copyright transfer

```
if ($type == "copy") {
        if ($mime != "text/plain") { 
              header("Location: home.php?action=show_paper&code=$code&msg=5"); 
              return; 
 } 
        $filename = $code.".txt.copy"; 
        $s = "DELETE FROM ".SUPPLEMENTS." WHERE id_paper='$id_paper' and link LIKE 
'%.copy'"; 
        $this->mySqlDb->execute($s); 
        if (file_exists("$upload_dir/$code/$filename")) 
unlink("$upload_dir/$code/$filename");
}
```
// kontrola a příprava uploadu souboru přílohy

```
if (\text{style} == "supp") {
       // odstranění záznamu přílohy při reuploadu 
       if ($reupload != "0") {
                $s = sprintf("DELETE FROM %s WHERE id_paper='%d' and link='%s'", 
SUPPLEMENTS, $id_paper, $reupload); 
                // odstranění záznamu přílohy 
                $this->mySqlDb->execute($s); 
                $s = sprintf("UPDATE %s SET Assoc_file%d=NULL WHERE id_paper='%d'", 
PAPERS, $sn, $id_paper); 
                // zapsání změny záznamu přílohy v paperu 
                $this->mySqlDb->execute($s); 
                $filename = "$upload_dir/$reupload"; 
               if (file exists($filename)) unlink($filename);
        } 
        $s = sprintf("SELECT 
Assoc_file1,Assoc_file2,Assoc_file3,Assoc_file4,Assoc_file5, 
        Assoc_file6,Assoc_file7,Assoc_file8, Assoc_file9,Assoc_file10 
               FROM %s WHERE id_paper='%d'", PAPERS, $id_paper);
       // nalezení všech záznamů příloh paperu 
        $this->mstat = $this->mySqlDb->execute($s); 
       // očíslování přílohy 
        $row = $this->mstat->fetch_row(); 
       $filenum = -1;$i = null;for (\frac{1}{2}i = 1; \frac{1}{2}i < 11; \frac{1}{2}i + 1) {
               if (Srow[Si - 1] == '') {
                      if ($filenum == -1) {$filenum = $i;}
                } else { 
                      if (\frac{5i}{2} == 10 \& \frac{5}{2} \times 10^{10}) {
                              header("Location: home.php?a 
                                      ction=show_paper&code=$code&msg=9"); 
                                             return; 
 } 
 } 
 } 
        $filename = $code.".".$extension['extension'].".supp$filenum"; 
}
```
#### // kontrola stavu uploadu a přesun souboru z dočasného adresáře do datové oblasti

```
if (is_uploaded_file($tmpname)) { 
       if (move_uploaded_file($tmpname, UPLOAD_DIR.$code."/".$filename)) { 
 } 
       else {
```
 header("Location: home.php?action=show\_paper&code=\$code&msg=12"); return; }

}

#### // vložení záznamu přílohy

\$s = sprintf("INSERT INTO %s (id\_paper,link) VALUES ('%d','%s/%s')", SUPPLEMENTS, \$id\_paper, \$code, \$filename); \$this->mySqlDb->execute(\$s);

// zápis odkazu na záznam pdf soubor do databáze

```
if (\text{style} == \text{"pdf"}) {
        // nalezení id_supplement záznamu nově uploadovaného pdf souboru 
        $s = "SELECT id_supplement FROM ".SUPPLEMENTS." WHERE id_paper='$id_paper' 
and link NOT LIKE '%.copy' and link NOT LIKE '%.supp%'"; 
       $this ->mstat = $this ->mvSqlDb->execute($s);
        $id_supplement = $this->mstat->fetch_row(); 
        $id_supplement = $id_supplement[0]; 
        $s = sprintf("UPDATE %s SET pdf='%d' WHERE id_paper='%d'", PAPERS, 
$id_supplement, $id_paper); 
        $this->mySqlDb->execute($s); 
       header("Location: home.php?action=show_paper&code=$code&msq=6");
}
```
#### // zápis odkazu na záznam přílohy do databáze

```
if (\text{stvpe} == \text{"subp"}) {
        $s = "SELECT id_supplement FROM ".SUPPLEMENTS." WHERE id_paper='$id_paper' 
and link LIKE '%.supp$filenum'";
        $this->mstat = $this->mySqlDb->execute($s); 
        $id_supplement = $this->mstat->fetch_row(); 
       $id\_support = $id\_supplement[0]; $s = sprintf("UPDATE %s SET Assoc_file%d='%d' WHERE id_paper='%d'", PAPERS, 
$filenum, $id_supplement, $id_paper); 
        $this->mySqlDb->execute($s); 
        header("Location: home.php?action=show_paper&code=$code&msg=8"); 
}
```
#### // zápis odkazu na záznam souboru copyright transfer do databáze

```
if (\text{type} == \text{"copy"}) {
        $s = "SELECT id_supplement FROM ".SUPPLEMENTS." WHERE id_paper='$id_paper' 
and link LIKE '%.copy'";
        $this->mstat = $this->mySqlDb->execute($s); 
        $id_supplement = $this->mstat->fetch_row(); 
        $id_supplement = $id_supplement[0]; 
        $s = sprintf("UPDATE %s SET copyright_transfer='%d' WHERE id_paper='%d'", 
PAPERS, $id_supplement, $id_paper); 
        $this->mySqlDb->execute($s); 
        header("Location: home.php?action=show_paper&code=$code&msg=7"); 
}
```
#### // zalogování uploadu/reuploadu

```
if (strcmp($reupload, '0') == 0) {
       $this->log->Submit("UPLOAD", $this->session['email'], $code, $filename); 
} 
else { 
       $this->log->Submit("REUPLOAD", $this->session['email'], $code, $filename); 
}
```
#### *Export soubor*ů *ze serveru*

 Exportování souborů ze serveru se využívá k tomu, aby bylo možné získat najednou všechny soubory jednotlivých příspěvků. Stahovat soubory ze serveru jeden po druhém je

velice nepraktické, a hlavně zdlouhavé a nepřehledné. V mém případě lze stahovat veškeré soubory z příspěvků, které byly vyhodnoceny jako full paper, short paper nebo poster. Protože nelze stahovat celý adresář ani více souborů najednou, jsou tak všechny soubory uloženy v zip archivu.

// načtení kódů paperu se statutem 'full paper'

```
$papers = $this->getFinalCodes("full paper"); 
// pokud jsou data 
if ($papers) { 
        chdir(DATA_PATH); 
       // vytvoření instance zip archívu 
        $zip = new ZipArchive(); 
        $filename = "final-full_papers.zip"; 
       \daggerdirname = "final-full papers/";
       // smazání existujícího archívu 
       if (file_exists($filename)) unlink($filename);
       // vytvoření zip archívu 
        $opened = $zip->open($filename,ZipArchive::OVERWRITE || ZipArchive::CREATE); 
       if \left( $opened \right) == true \left| \right| {
               die("cannot open {$zipFileName} for writing."); 
 } 
        $zip->addEmptyDir($dirname); 
       // cyklus pro všechny kódy paperu 
        foreach ($papers as $key=>$code) { 
                if ($code[0]) { 
               // vytvoření adresáře pro soubory daného paperu 
                $zip->addEmptyDir($dirname.$code[0]); 
                $dh = opendir("papers".DIRECTORY_SEPARATOR.$code[0]); 
                // cyklus pro všechny soubory v daném adresáři 
                while ($files = readdir($dh)) { 
                      if (strlen($files) > 0 \& strcmp($files,'.') != 0 \&strcmp($files,'..') != 0) { 
               // vložení souboru do zip arhívu 
                $zip-
>addFile("papers".DIRECTORY_SEPARATOR.$code[0].DIRECTORY_SEPARATOR.$files,$dirname.
$code[0].DIRECTORY_SEPARATOR.$files); 
 } 
 } 
 } 
} 
$zip->close(); 
file = $filename; 
} else $file = null;
```
#### *Export dat z databáze*

 Stejně jako export souborů ze serveru je nutný export dat z databáze pro jednodušší získání požadovaných dat. Jedná se především o získání abstraktů požadovaných příspěvků. Výstup je realizován jako stažitelný html soubor s požadovanými daty.

// získání všech požadovaných abstraktů \$abstracts = \$this->getAbstracts("poster"); // pokud jsou data

```
if ($abstracts) { 
        chdir($this->exportpath); 
       // vytvoření výstupního souboru 
       $file = fopen("posters-abstractions.html", "w"); $s = "<html><head><meta http-equiv=\"Content-Type\" content=\"text/html; 
charset=UTF-8\" /></head>\n\t<br/>kody><h1>Posters abstracts</h1>\n";
        fprintf($file, $s); 
       // pro všechny nalezené záznamy 
        foreach ($abstracts as $key=>$abstract) { 
       $s = sprintf("k<h>2&gt;s - %s</h2&gt;n<sub>s</sub> - %s<th>1, %s = skract[2],$abstract[0]); 
       // zápis záznamu 
        fprintf($file, $s); 
} 
$s = "</math>fprintf($file, $s); 
// uzavření souboru 
fclose($file); 
$file = "posters-abstracts.html"; 
} else $file = null;
```
#### *Import dat z csv soubor*ů

 Import dat do systému se využívá místo zdlouhavého ručního zadávání. Data se zapíšou do souboru typu csv a odešlou se do systému, který tato data zpracuje a vykoná požadované operace. Tento skript přiřazuje příspěvkům jejich stavy (full paper, short paper, poster, reject, cancelled).

```
\deltadata = null;
// dokud lze číst ze souboru 
while (!feof($file)) { 
       // rozparsování dat do pole 
        \text{Sarray} = \text{fgetcsv}(\text{file}, 1000, ";", "\\if (strlen(Sarrow[0]) == 0) break; if (count($array) != 2) return null; 
       \text{Scode} = \text{Sarray}[0];$status = $array[1];// definování statusů
         $rates = array( 
                 'F' => 'full paper', 
                'S' \Rightarrow 'short paper',
                'P' \Rightarrow 'poster',
                'R' => reject',
                 'C' => 'cancelled' 
         ); 
       // zda je zadán správný status 
       if (!ereq("^[FSPRC]+$", $status)) return null;
       // nalezení daného příspěvku 
         $s = "SELECT id_paper FROM ".PAPERS." WHERE sign='".$code."'"; 
        $this->mstat = $this->mySqlDb->execute($s); 
       // pokud existuje právě jeden záznam příspěvku 
         if ($this->mstat->num_rows() == 1) { 
                // zápis statutu do databáze 
                 $s = "UPDATE ".PAPERS." SET status='".$rates[$status]."' WHERE 
sign='".$code."'";
               $data[] = $s; } else return null; 
}
```
### **4.6. Omezení**

Tato kapitola se bude zabývat omezením aplikace. Je samozřejmé, že každý systém se musí podřídit určitému nastavení a možnostem programových prostředků. Já jsem se snažil vyhnout co největšímu počtu omezení, protože požadavkem práce bylo, aby aplikace byla přenositelná. To se mi do určité míry povedlo. Některá omezení jsem však ovlivnit nemohl.

 První komplikace přichází s použitím serveru, který si většinou bohužel nevybírá provozovatel aplikace, ale poskytovatel již zmíněného hardwaru. A výkonnost serveru samozřejmě ovlivňuje práci a spolehlivost aplikace, která na něm běží. To platí i pro můj systém. Při nedostatečném hardwarovém vybavení serveru se efektivita mé aplikace snižuje, v extrémních případech může dojít i k jejímu zkolabování.

 Další problém je ve své podstatě velmi podobný tomu prvnímu. Tentokrát se ale jedná o webový server. Ani zde většinou o jeho výběru nerozhoduje provozovatel konferenčního systému. I v tomto případě je pro aplikaci nutné, aby poskytované služby byly dostatečné a spolehlivé. Já jsem svůj systém testoval na webovém serveru Apache, který podle mě tyto podmínky splňuje.

 Jisté obtíže může způsobit i samotné nastavení php na serveru. Jeho správci se snaží zajistit běh bez komplikací a zabezpečit server proti neúměrnému zatížení. Tyto ochranné prvky ale někdy mohou způsobit problémy běžným uživatelům. V php nastavení je totiž stanovena doba běhu skriptu nebo velikost uploadovaných souborů. Ani při dobrém připojení však nemá uživatel vyhráno. Jasně stanovená velikost nahrávaných nebo stahovaných souborů nelze překročit.

 Posledním překážkou, kterou se nepodařilo tak úplně vyřešit, je právo na vytváření souborů a jejich editaci webovým serverem. To je důležité hlavně kvůli možnosti editovat konfigurační soubor hned při instalaci systému na server. Bez zápisu konfiguračních dat nelze aplikaci nainstalovat. Stejně tak, pokud nelze zapisovat do datové oblasti, tak není možné tento systém provozovat.

### **4.7. Testování spolehlivosti uploadu a downloadu soubor**ů

 Testování bylo zaměřeno na upload a download příspěvků, protože se jedná o nejkritičtější část celého systému. Pro provedení testů byly vytvořeny soubory o velikosti 0,25MB, 0,5MB, 1MB, 2MB, 5MB, 10MB, 25MB a 50MB. Uvedené velikosti zaznamenaly ve skutečnosti mírné odchylky, které však test nijak neovlivnily. Soubory nahrávalo a stahovalo najednou vždy jeden, dva, pět, deset a dvacet uživatelů.

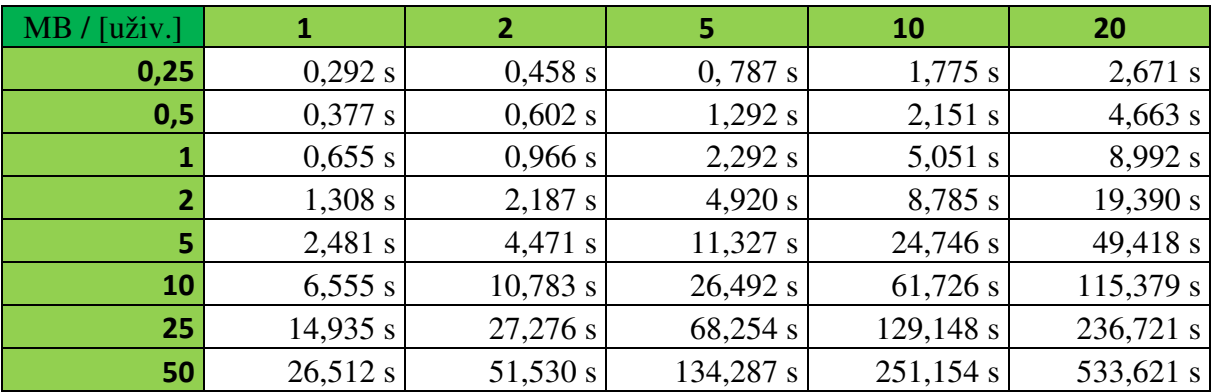

 Uvedená tabulka zachycuje dobu downloadu pro parametry uvedené v prvním odstavci této kapitoly. V horním řádku najdeme počet uživatelů a v prvním sloupci velikost stahovaných souborů v MB. Graf ilustrující tuto tabulku lze najít v obrazové příloze pod označením obr. 4.7a.

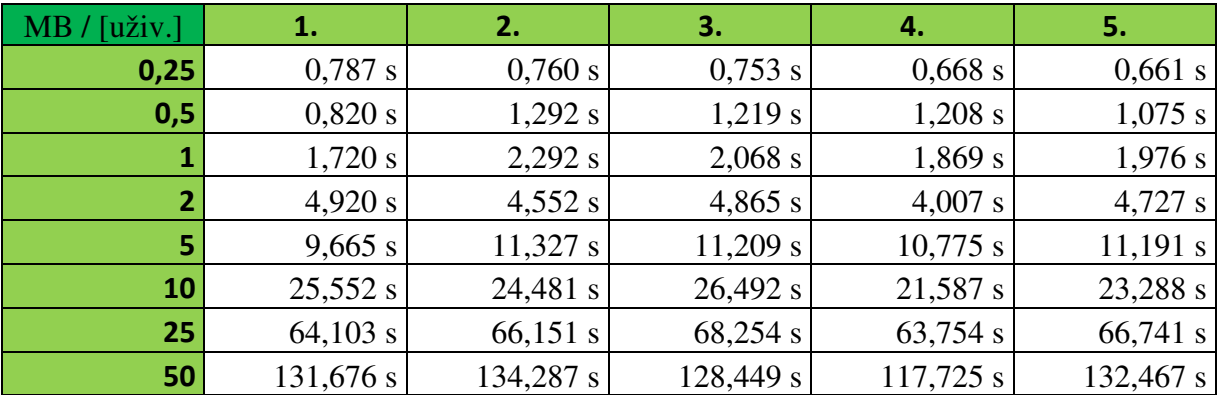

 Pro ilustraci průběhu donwloadu jsem vybral tabulku časů dokončení pro pět uživatelů. V horním řádku je zaznamenáno pořadí uživatele. V prvním sloupci velikost stahovaných souborů v MB. V jednotlivých řádcích najdeme čas dokončení downloadu příslušně velkého souboru pro jednotlivé uživatele. Platí podmínka, že download byl spuštěn ve stejné chvíli.

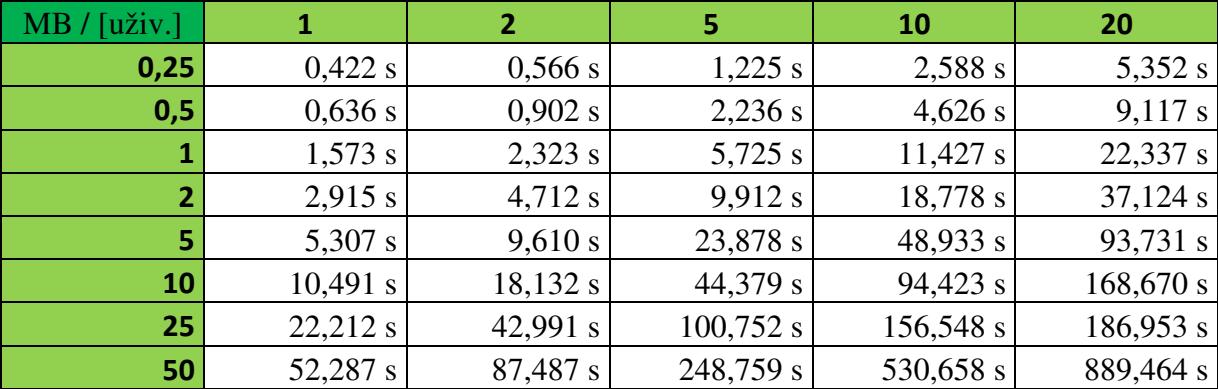

Uvedená tabulka zachycuje dobu uploadu pro parametry uvedené v prvním odstavci této kapitoly. V horním řádku najdeme počet uživatelů a v prvním sloupci velikost nahrávaných souborů v MB. Graf ilustrující tuto tabulku lze najít v obrazové příloze pod označením obr. 4.7b.

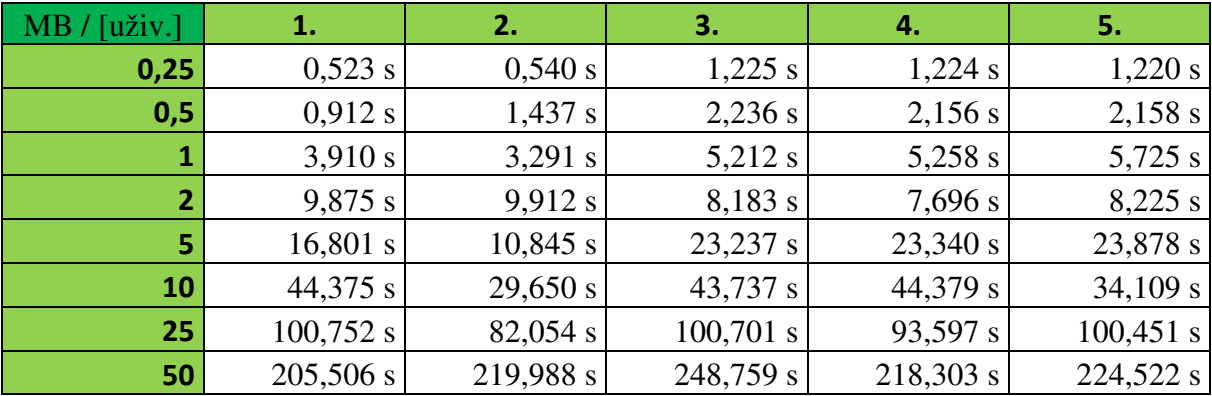

 Pro ilustraci průběhu uploadu jsem vybral tabulku časů dokončení pro pět uživatelů. V horním řádku je zaznamenáno pořadí uživatele. V prvním sloupci velikost nahrávaných souborů v MB. V jednotlivých řádcích najdeme čas dokončení uploadu příslušně velkého souboru pro jednotlivé uživatele. Platí podmínka, že upload byl spuštěn ve stejné chvíli.

 Vzhledem k tomu, že každý download i upload se za nějakou dobu provedl, tak je vidět, že je tento systém stabilní a nekolabuje při větším zatížení. Měření také ukázalo, že zatížení serveru nehrozí už z důvodu, že doby uploadu i downloadu rostou lineárně s velikostí přenášených dat. A to i při rychlosti připojení, které na univerzitě je.

### **4.8. Srovnání s ostatními systémy**

V této kapitole se pokusím srovnat svoji aplikaci s ostatními systémy, které jsem představil již dříve ve své práci. Můj systém byl vypracován především na rozšířené funkčnosti za cenu nižší robustnosti, což se pravděpodobně projeví i v následujícím srovnání.

Jako první oblast srovnání jsem vybral servery, na kterých systémy běží. V běžné praxi je velmi protěžován server s operačním systémem Linux. Ani po delším pátrání jsem nenašel systém, který by využíval produkty firmy Microsoft. Z tohoto porovnání vychází moje aplikace jako vítěz, neboť ji lze nainstalovat na server s operačním systémem Linux nebo Windows zcela bez problémů.

Další srovnání můžeme provést v oblasti práv pro dané osoby. Na první pohled by se mohlo zdát, že mé čtyři skupiny (autoři, recenzenti, členi programového výboru, administrátoři) by mohly poskytovat nedostatečné rozčlenění, ale není to pravda. Po studiu ostatních systémů jsem totiž došel k závěru, že více než pět skupin má skutečně jen malé procento aplikací. Je pravda, že se skupiny různě odlišují právy, která jsou jim přidělena, ale velký rozdíl nenalezneme. Z tohoto srovnání tedy vycházíme naprosto průměrně a standardně.

Možná méně zajímavým, ale důležitým kritériem, je zveřejnění zdrojových textů. Za svoji aplikaci mohu říci, že bude opensource, což je vždy velice příjemné. Ostatní aplikace však většinou opensource nejsou. Našel jsem takové, které měly uveřejněny zdrojové kódy, ale je i mnoho takových, které si vše pečlivě střeží. Takové systémy jsou většinou opravu propracované a najdeme na nich jen málo chyb. Existují i varianty aplikací, které nabízejí dvojí licenci. To znamená, že poskytují základní verzi zdarma, ale rozšíření služeb si již musí uživatel zaplatit.

Nyní srovnáme odesílání příspěvku z hlediska autora a tzv. spamu. Existují aplikace, které nechají autora zaregistrovat, tím ho částečně prověří. Když je nový uživatel zaregistrován, může odesílat příspěvky. V tomto bodě jsem šel ještě dál. Po registraci musí autor ze svého e-mailu potvrdit registraci, čímž se stane plnohodnotným členem, který může uploadovat příspěvky. Já se navíc chráním před zahlcením aplikace člověkem, který by posílal falešné články. Myslím si, že tento mechanismus je poměrně chytrý, bezpečný a jednoduchý. V protikladu stojí aplikace, které jsou sice značně propracované, ale takovými maličkostmi se nezabývají. Například OpenConf je poměrně zajímavý a rozsáhlý nástroj, ale vůbec nekontroluje, kdo příspěvek nahrává. Pracuje na principu, kdy každý může uploadovat článek a poté obdrží id, pod kterým může s článkem manipulovat.

Přichází na řadu porovnání nahrávání článku a jeho příloh. Na tomto poli se nebojím říci, že konkurenci porážím. Drtivá většina systémů dovoluje uploadovat pouze jeden soubor, a to ještě ve formátu pdf. Moje aplikace vyžaduje rovněž nahrání jednoho souboru s příponou pdf, ale k tomu umožňuje nahrání až deseti dalších doplňujících příloh s libovolnou příponou. Kromě toho ještě umožňuje uploadovat copyright transfer. Ten se musí nacházet ve formě textového souboru.

Co se týče konfliktů, které znemožňují z nějakého důvodu přidělit recenzi nějakému recenzentovi, je tento systém průměrný, nebo možná o něco chudší než ostatní konferenční systémy. Vytvořil jsem pouze dva automatické konflikty. První konflikt znemožňuje přiřadit recenzi uživateli, který je zároveň autor daného článku, a druhý konflikt povoluje přiřadit pouze recenzenta, který má schváleno recenzování v dané sekci.

Dále bych chtěl zhodnotit přístup jednotlivých systémů k jejich správě a k uživatelům, kteří mají s touto oblastí něco společného. V různých systémech většinou zastávají vůdčí role administrátoři a editoři. U mě tyto funkce poněkud splývají, neboť mi nepřijde vhodné, abych vyčlenil dvě skupiny se skoro totožnými právy. Faktem ale zůstává, že některé systémy se tomuto rozdělení nebrání. Je docela možné, že k takovému rozložení přistupují proto, že vyžadují jedinečnost role. Například systém HotCRP nepovolí registraci více než jednomu administrátorovi. Ostatní administrátoři se pak vlastně registrují pod skupinou práv vedoucích konferencí. A ty jsou až na malé výjimky stejné. V mé aplikaci může být administrátorů více. Všichni vedoucí konferencí spadají do skupiny administrátorů a mají stejná práva, tedy všechna.

V některých systémech je programový výbor vnímán jako skupina uživatelů, jež má za úkol recenzovat články. Tuto skupinu označuji jako recenzenty. Jak jsem již uvedl, složení skupin se mění podle počtu i pravomocí, ale právě tento rozdíl je asi největší, který lze zaznamenat.

Zajímavým vylepšením se mohu honosit i v oblasti deadlinů. Většina dostupných systémů uvažuje konferenci jako celek a z toho plyne, že i veškeré deadliny se nastavují pro celou konferenci najednou. V mé aplikaci se nastavují jednotlivé deadliny po sekcích. To znamená, že v určité oblasti konference se již může recenzovat, zatímco v jiné se ještě uploadují příspěvky.

U propracovaných systémů můžeme někdy najít možnost recenzování zvenku, tzv. externí recenzování. Tuto službu moje aplikace neposkytuje. Hodnotit články mohou pouze osoby s plnou registrací a s přidělenými právy recenzenta.

38

U lepších systémů nechybí ani možnost nastavit si vlastní recenzní formulář, což může být velice příjemné, neboť to znamená, že je formulář hodnocení nastaven přesně podle potřeb konference. Tuto vlastnost jsem neopomněl ani já. Každý vedoucí programového výboru si může nastavit škálu hodnocení, kritéria přijetí článku a váhu těchto kritérií.

### **4.9. Zkušenosti a d**ů**ležitá rozhodnutí**

 Jako pro většinu studentů i pro mě byla bakalářská práce novou a rozsáhlou zkušeností. Již dříve jsem se zajímal o php, a proto mi připadalo zajímavé vzít si práci, která by byla založena na tomto skriptovacím jazyce. Jestli jsem si ale na počátku myslel, že jsou mé znalosti dostačující, velmi jsem se spletl. V průběhu práce jsem se seznámil s nástrojem šablon, což pro mě byla dosud neznámá věc. Dále jsem značně prohloubil své zkušenosti s kaskádovými styly. I samotný jazyk php jsem hodně obohatil a to například při psaní algoritmu pro upload příspěvků. Jedinou oblastí, ve které jsem své znalosti příliš nerozšířil, byly jazyk SQL a databáze.

Vedoucí bakalářské práce mi vždy nastínil, co by si přesně představoval a mně tedy netrápila špatná či dobrá rozhodnutí. Za jediné neúspěšné rozhodnutí považuji chvíli, kdy jsem se rozhodl upload článku realizovat CGI skriptem. To, co se mi v první chvíli zdálo jako dobrý nápad, bylo odsouzeno k nezdaru. Musel jsem kód předělat a přepsat zpět do php, ve kterém byl celý algoritmus původně vytvořen. Zásadní rozhodnutí jsem vždy probral s vedoucím bakalářské práce, a proto má cesta k cíly byla celkem přímá a bez větších potíží.

## **5.Záv**ě**r**

 Na tomto místě bych rád shrnul výsledky, kterých jsem dosáhl ve své bakalářské práci. Povedlo se mi vytvořit systém pro podporu odborných konferencí přesně podle zadání. To znamená, že aplikace může být užitečná pro programový výbor i jeho vedoucího. Je možné nahrávat příspěvky, které se pak přidělují recenzentům. Ti mohou využít formuláře pro vyplnění hodnocení článků. Na jejich základě pak může hlavní recenzent poskytnout výsledný názor vedoucímu programového výboru i samotným členům výboru. Kromě toho jsem vytvořil export dat do předem dané struktury adresářů. Zapomenout bych neměl ani na instalační skript, který je důležitou součástí práce.

 Na začátku práce mi bylo nastíněno, že by aplikace mohla dosáhnout kvality komerčních systémů. To se částečně podařilo. Funkcionalitu považuji za dostatečně propracovanou, design je podle mého názoru také v pořádku. Je sice jednoduchý, ale já si myslím, že do odborných oblastí patří určitá strohost. Mírný nedostatek vidím v počtu připojených uživatelů. To ale mohu ovlivnit jen z části, protože hodně dělá nastavení php na serveru.

 Přesto si myslím, že cíle, které byly vyžadovány v zadání bakalářské práce, jsem splnil. Seznámil jsem se s funkcionalitou konferenčních systémů. Navrhl jsem obdobný systém, který jsem následně naimplementoval. Dále jsem měl provést otestování systému na diakritiku a zátěžový test. Diakritiku jsem testoval v průběhu používání systému, ale myslím si, že to ani nebylo nutné, neboť jsem použil kódování UTF8. Zátěžový test jsem provedl pomocným programem napsaným v programovacím jazyce Java. Výsledky naleznete v obrazové příloze (obr. 4.7a, 4.7b). Posledním požadavkem v zadání bylo vypracovat příslušnou dokumentaci. Uživatelský manuál naleznete opět v příloze.

 Za svůj přínos považuji rozšíření některých funkcí, které nejsou zcela běžným standartem. Například deadliny pro jednotlivé sekce nebo velký počet příloh článku shledávám jako největší vylepšení. Mírné rozšíření vzhledem k ostatním systémům je také v ověřování a zabezpečení některých údajů, čímž se lze vyhnout určitým nečekaným útokům na systém.

 Úplným závěrem bych chtěl všem, kteří by se o vývoj podobné aplikace pokoušeli, doporučit důsledné používání šablon webových stránek, protože si nedokážu představit nepřehlednost kódu, která by bez jejich používání nastala. Skutečně hodně mi pomohly a práce s nimi není vůbec složitá.

## **Literatura**

[1] *Smarty: Template engine*. 2008. <http://www.smarty.net/>. [2] *PHP: Hypertext Preprocessor[online]*. 2009. <http://cz.php.net>. [3] *OpenConf Conference[online] Management Peer-Review Software & Hosting Service.* 2009. <http://www.openconf.com/>. [4] *SQLite Features[online]. 2009. <*http://www.sqlite.org/features.html>. [5] Krčmář, Petr. *Exkluzivn*ě*: Linux je na 70 %* č*eských server*ů*, Apache na 88 %[online]*. 2008. <http://www.root.cz/clanky/exkluzivne-linux-je-na-70-serveru-apache-na-88/>. [6] *Welcome! - The Apache HTTP Server Project[online]*. 2009. <http://httpd.apache.org/>. [7] *MySQL :: MySQL 5.0 Reference Manual :: 1.3.3 The Main Features of MySQL[online]. 2009. <*http://dev.mysql.com/doc/refman/5.0/en/features.html>. [8] *PostgreSQL: About[online]*. 2009. <http://www.postgresql.org/about/>. [9] Kovář, David. *Objektové databáze - Linux EXPRES[online]*. 2007. <http://www.linuxexpres.cz/business/objektove-databaze>. [10] Nanda, Arup. *Oracle Database 10g: The Top 20 Features for DBAs[online]*. 2008. <http://www.oracle.com/technology/pub/articles/10gdba/index.html>. [11] Cantu, Carlos H**..** *Poznejte Firebird za 2 minuty[online]*. 2008. <http://www.firebirdnews.org/docs/fb2min\_cz.html>. [12] *Interbase features[online]. 2009. <*http://www.codegear.com/products/interbase/features/>. [13] *HSQLDB Features[online]*. 20 April 2008. <http://hsqldb.org/web/hsqlFeatures.html>. [14] *Microsoft SQL Server: Informace o produktu[online]*. 2009.

<http://www.microsoft.com/cze/windowsserversystem/sql/prodinfo/default.mspx>.

[15] *HotCRP[online]*. 2008. <http://www.cs.ucla.edu/~kohler/hotcrp/>.

#### **Zdroje použité p**ř**i tvorb**ě **aplikace**

HAUSER, Mariance. *HTML a CSS: velká kniha* ř*ešení*. 1. vyd. Brno: Computer Press, 2006. 912 s. ISBN 80-251-1117-2.

BOUMPHREY, Frank. *XHTML pr*ů*vodce vývojá*ř*e*. 1. vyd. Brno: Mobil Media, 2002. 479 s. ISBN 80-86593-14-2.

GILMORE, W. Jason. *Velká kniha PHP 5 a MySQL: kompendium znalostí pro za*č*áte*č*níky i profesionály*. 1. vyd. Brno: Zoner Press, 2005. 711 s. ISBN 80-86815-20-X

## **P**ř**íloha A – obrázky a grafy**

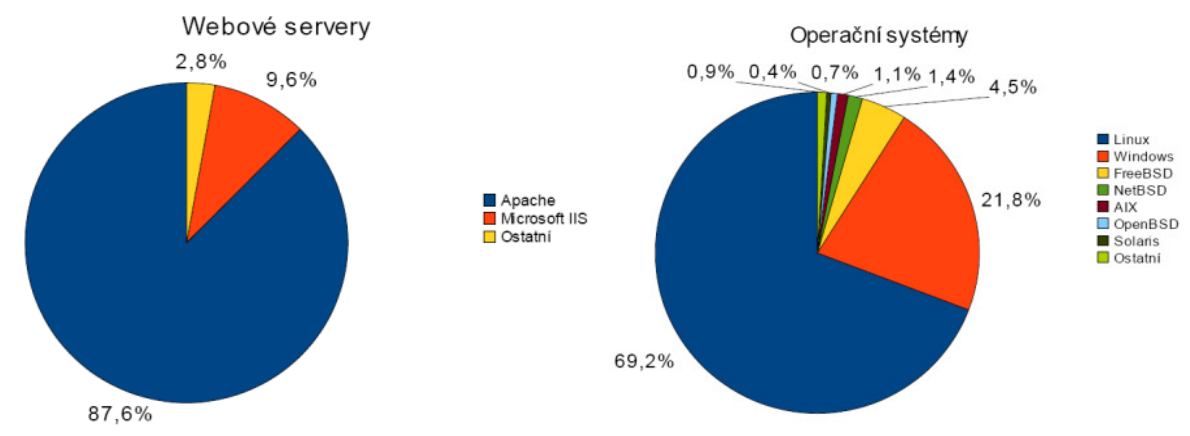

Obr. 3.3: Rozšíření webových serverů a použití operačních systémů v ČR

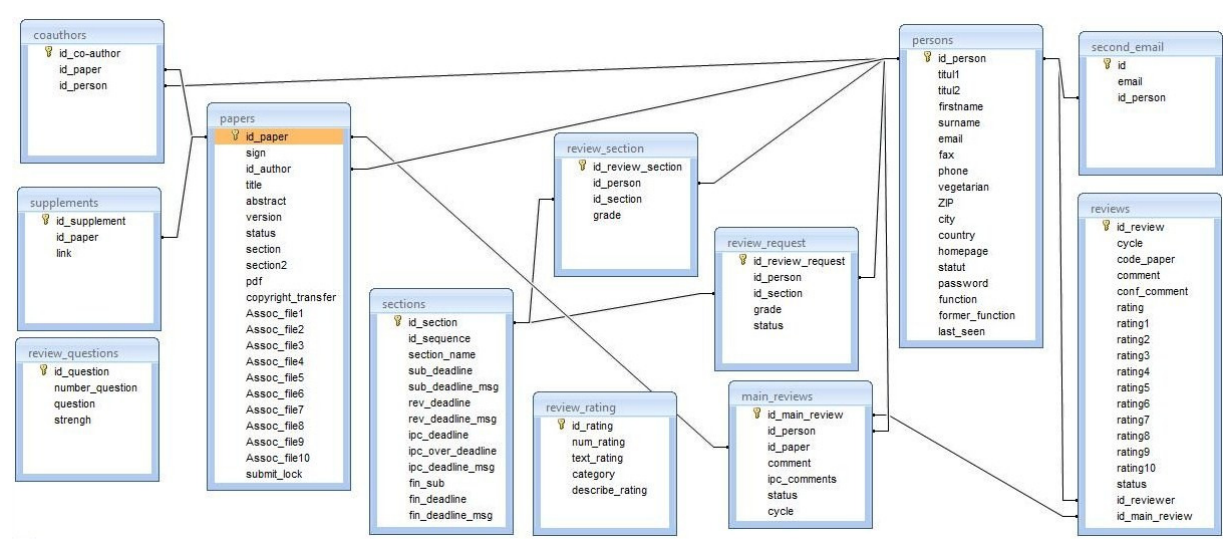

Obr. 4.4: Návrh databázového modelu

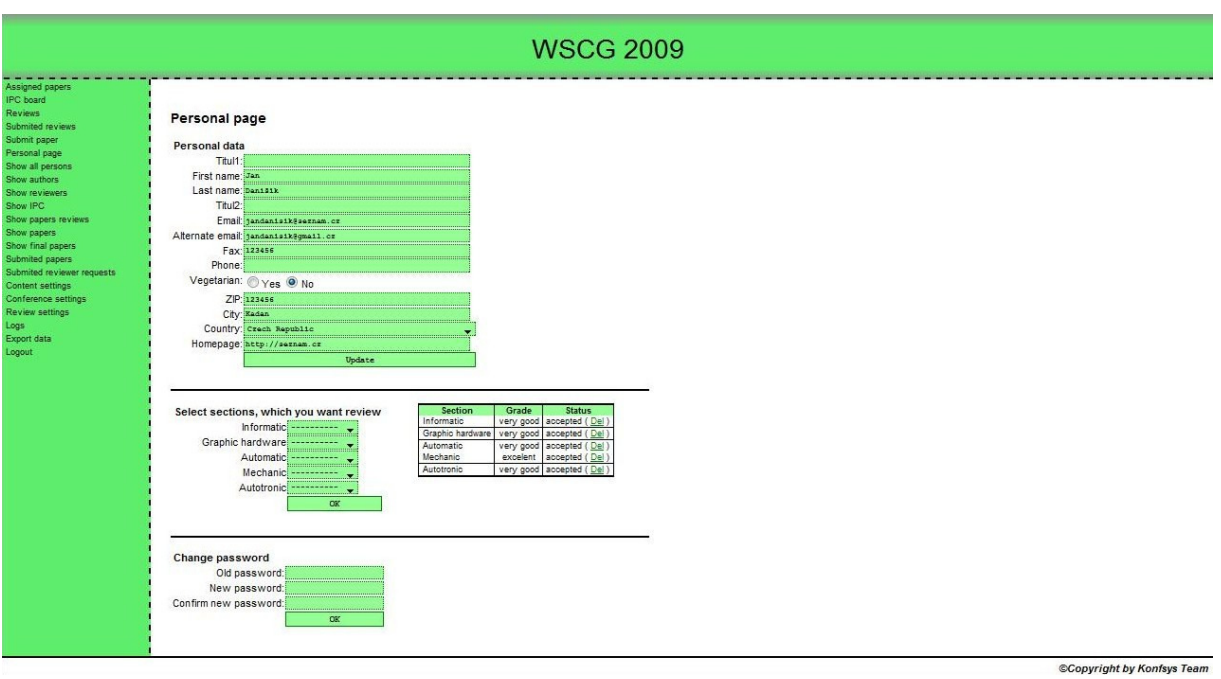

Obr. 4.2a: Stránka systému s nastavováním osobních údajů

|              |           |                             |          |       |                              |                |                |    |                         | <b>WSCG 2009</b>                                                                                                    |                     |            |
|--------------|-----------|-----------------------------|----------|-------|------------------------------|----------------|----------------|----|-------------------------|----------------------------------------------------------------------------------------------------|---------------------|------------|
|              |           |                             |          |       |                              |                |                |    |                         |                                                                                                    |                     |            |
|              | Titul     | List of all persons<br>Last | First    | Titul |                              |                |                |    |                         |                                                                                                    |                     |            |
| Action       |           | name                        | name     |       | Email                        | <b>ZIP</b>     | City           |    | <b>Country Function</b> | <b>Expert in</b>                                                                                                    | Last login date     | Vegetarian |
| Edit         | Mgr.      | Danišík                     | Jan      |       | jandanisik@seznam.oz         | 123456         | Kadan          | CZ | pacrd                   | Informatic (very good) , Graphic hardware (very good) , Automatic (very good) , Mechanic (excelent) , Autotronic (very good) | 2009-04-20 13:35:19 | no         |
| Edit         |           | Hruby                       | Milan    | DiS   | phantomx@post.cz             | 42577          | Mladá Boleslav | cz | pard                    | Informatic (excelent) , Automatic (excelent) , Mechanic (good) , Autotronic (good)                                           | 2009-04-11 11:24:01 | no.        |
|              | Mgr.      | Regitko                     | Tibor    | Csc.  | dandy007@students.zcu.cz     |                |                | AU | pa                      |                                                                                                    | 2009-03-26 14:01:16 | no.        |
| Edit<br>Edit | Ing       | Zelenka                     | Michal   | Cso   | michal.zelenka@seznam.cz     | 11144          | Brno           | cz | pard                    | Graphic hardware (very good)                                                                                                 | 2009-04-04 19:27:29 | no         |
| Edit         |           | Novotný                     | Petr     |       | petr.novotny@seznam.cz       |                |                | cz | parc                    |                                                                                                    | 2009-04-09 19:04:10 | ves        |
| Edit Del     |           | Beranová Michala            |          |       | beranova.michala@seznam.cz   |                |                | CY | D                       |                                                                                                    | 2009-03-26 14:01:16 | yes        |
|              | Del prof. | Skala                       |          |       | Vaolav CSo. skala@kiv.zou.oz | CZ 306 1 Plzeň |                | CZ | parc                    |                                                                                                    | 2009-03-26 22:42:02 | no         |
| Edit Del     |           | Danišík                     | Voitécha |       | jandanisik@omail.com         |                |                |    | $\sim$                  |                                                                                                    | 2009-03-26 14:01:16 | no:        |
| Edit Del     |           |                             |          |       | mileberan@seznam.cz          |                |                |    | 12                      |                                                                                                    |                     | no.        |
|              |           |                             |          |       | koran@centrum.cz             |                |                |    |                         |                                                                                                    |                     | no         |
| Edit Del     |           | Bombala Bubu                |          |       | jandanisik@centrum.cz        |                |                | aa | $\circ$                 |                                                                                                    | 2009-04-02 15:50:36 | no.        |
| Edit Del     |           |                             |          |       | аа@аа.су                     |                |                |    | 11                      |                                                                                                    |                     | no.        |

Obr. 4.2b: Část stránky systému se zobrazením všech uživatelů

| <b>WSCG 2009</b>                  |                                                                                                    |              |                  |                  |              |            |     |                                          |  |  |  |  |
|-----------------------------------|----------------------------------------------------------------------------------------------------|--------------|------------------|------------------|--------------|------------|-----|------------------------------------------|--|--|--|--|
| Paper code                        | <b>Papers reviews</b><br><b>All reviews</b><br>Cycle<br># obtained reviews<br><b>Title</b><br><b>Major session</b><br><b>Verdict</b><br><b>Reviews</b><br><b>Minor session</b> |              |                  |                  |              |            |     |                                          |  |  |  |  |
| A02                               | Vícestupňová logika                                                                                                    | 5            | Informatic       |                  |              | submited   | all | $1 \ 2.56 \ 1 \ 3 \ 4$                   |  |  |  |  |
| A03                               | kjhkjh                                                                                                    |              | Graphic hardware |                  | 0            | full paper |     | No reviews                               |  |  |  |  |
| A05                               | Title 45                                                                                                    |              | Informatic       | Automatic.       |              | submited   |     | No reviews                               |  |  |  |  |
| A07                               | sdafasdf                                                                                                    |              | Graphic hardware | Informatic       |              | poster     | all | $1 \ 3.00 \ 3 \ 4 \ 2$                   |  |  |  |  |
| A11                               | Návrh zlepšováku                                                                                                    |              | Graphic hardware | <b>Mechanic</b>  | $\bf{0}$     | poster     |     | No reviews                               |  |  |  |  |
| Show papers reviews<br>A13        | <b>Title Title Title</b>                                                                                                    | $\Omega$     | Mechanic         | Informatic       | 0            | submited   |     | No reviews                               |  |  |  |  |
| A17                               | Nový grafový algoritmus                                                                                                    |              | Informatic       |                  |              | full paper | all | $1 \mid 1.67 \mid 2 \mid 3$<br>$\vert$ 1 |  |  |  |  |
| A19                               | sdfsdfs                                                                                                    |              | Graphic hardware | Informatic       |              | full paper |     | No reviews                               |  |  |  |  |
| A23                               | Title 45                                                                                                    | 0            | Informatic       | Automatic        | $\mathbf{0}$ | submited   |     | No reviews                               |  |  |  |  |
| A29<br>Submited reviewer requests | dfgh                                                                                                    | $\mathbf{0}$ | Informatic       | Graphic hardware | $\mathbf{0}$ | poster     |     | No reviews                               |  |  |  |  |
| A31                               | Test                                                                                                    | $\mathbf{0}$ | Informatic       | Graphic hardware |              | submited   | all | $1$ 2.17 2 2 3                           |  |  |  |  |
| A37                               | adfasdf                                                                                                    |              | Graphic hardware |                  |              | submited   | all | $1$ 2.50 2 3 4                           |  |  |  |  |
| A41                               | adadsf                                                                                                    | $\mathbf{0}$ | Informatic       | Automatic        | 0            | submited   |     | No reviews                               |  |  |  |  |
| A43                               | mziz                                                                                                    |              | Informatic       | Graphic hardware |              | submited   |     | No reviews                               |  |  |  |  |
| A47                               | fwsef                                                                                                    | $\Omega$     | Informatic       |                  | $\Omega$     | submited   |     | No reviews                               |  |  |  |  |

Obr. 4.2c: Stránka systému se zobrazením recenzí příspěvků

©Copyright by Konfsys Team

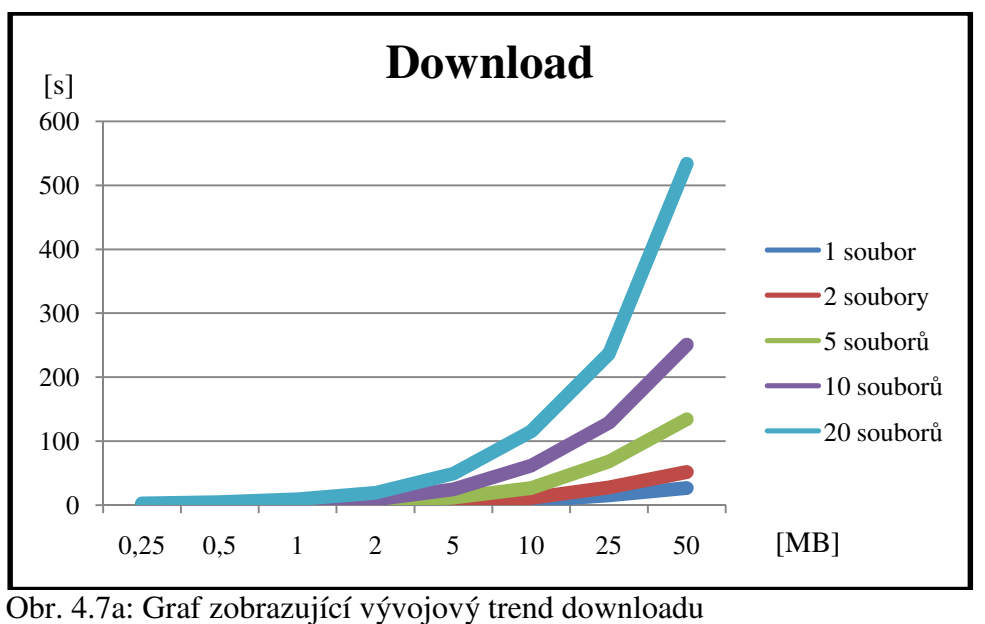

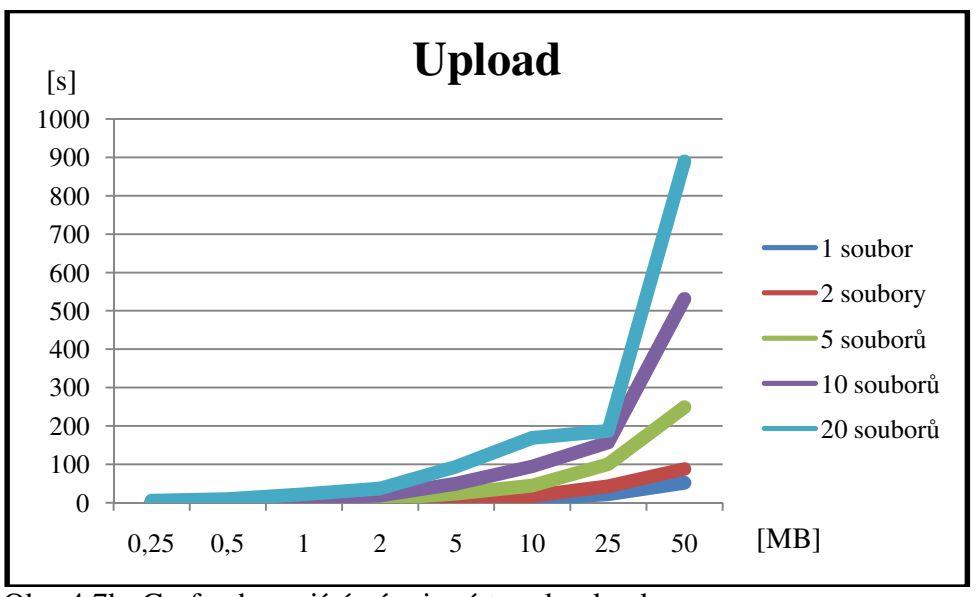

Obr. 4.7b: Graf zobrazující vývojový trend uploadu

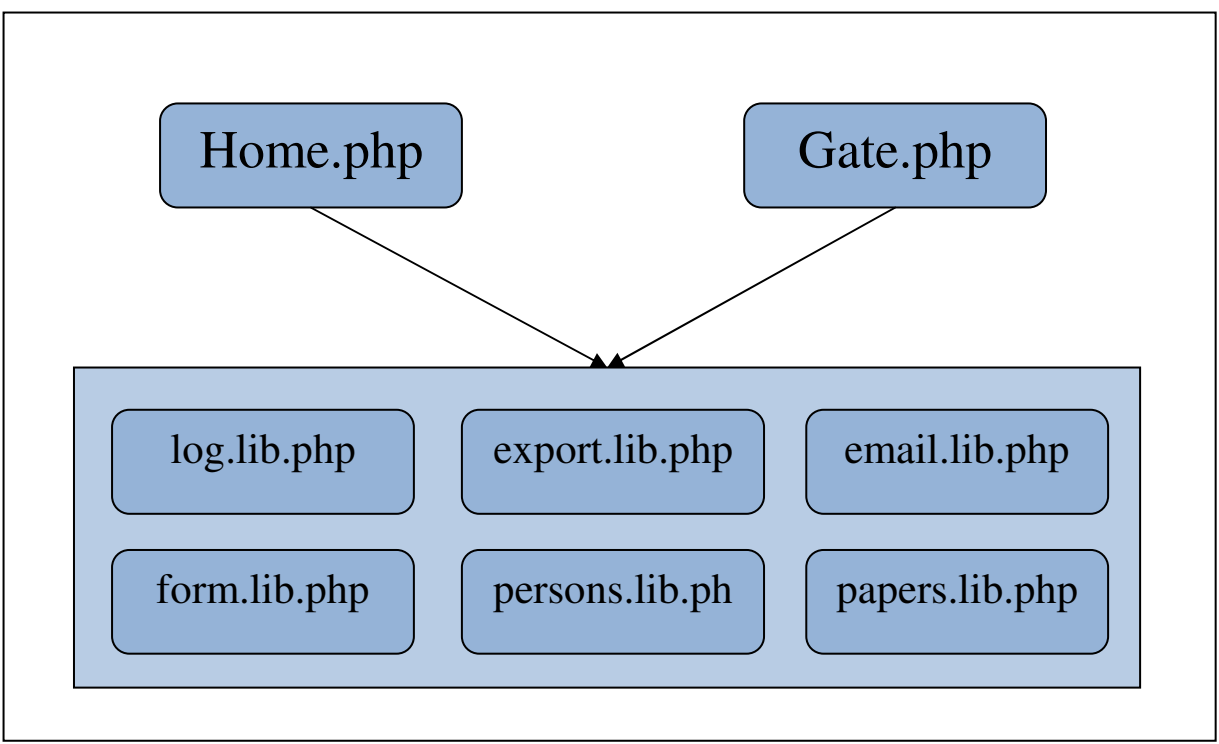

Obr. 4.3: Objektový model systému

## **P**ř**íloha B – Instala**č**ní manuál**

## **1. Požadavky**

- PHP 5 a vyšší + knihovny zip, gd2, mime\_magic, mysql a fileinfo (nebo funkční funkci mime\_content\_type())
- MySQL 5 a vyšší
- musí být povolen zápis webovým serverem do datové oblasti a do souboru *config.php*

## **2. Instalace systému na webový server**

 Pro instalaci tohoto systému je nutné spustit instalační skript. Jedná se o PHP skript s názvem *install.php*, který se nachází v kořenovém adresáři instalačního balíčku. Po jeho spuštění se objeví stránka s formulářem. Do tohoto formuláře zadejte údaje týkající se účtu administrátora, adresu a přihlašovací údaje MySQL serveru, název vytvářené databáze a prefix názvu tabulek. Dále zadejte název konference, počet sekcí konference a další údaje, které se konference týkají. Nakonec uveďte cestu k datové oblasti, kde se budou ukládat veškerá data. Ještě před spuštěním instalačního skriptu se musí nakopírovat do zvolené datové oblasti obsah adresáře *data-install* z instalačního balíčku.

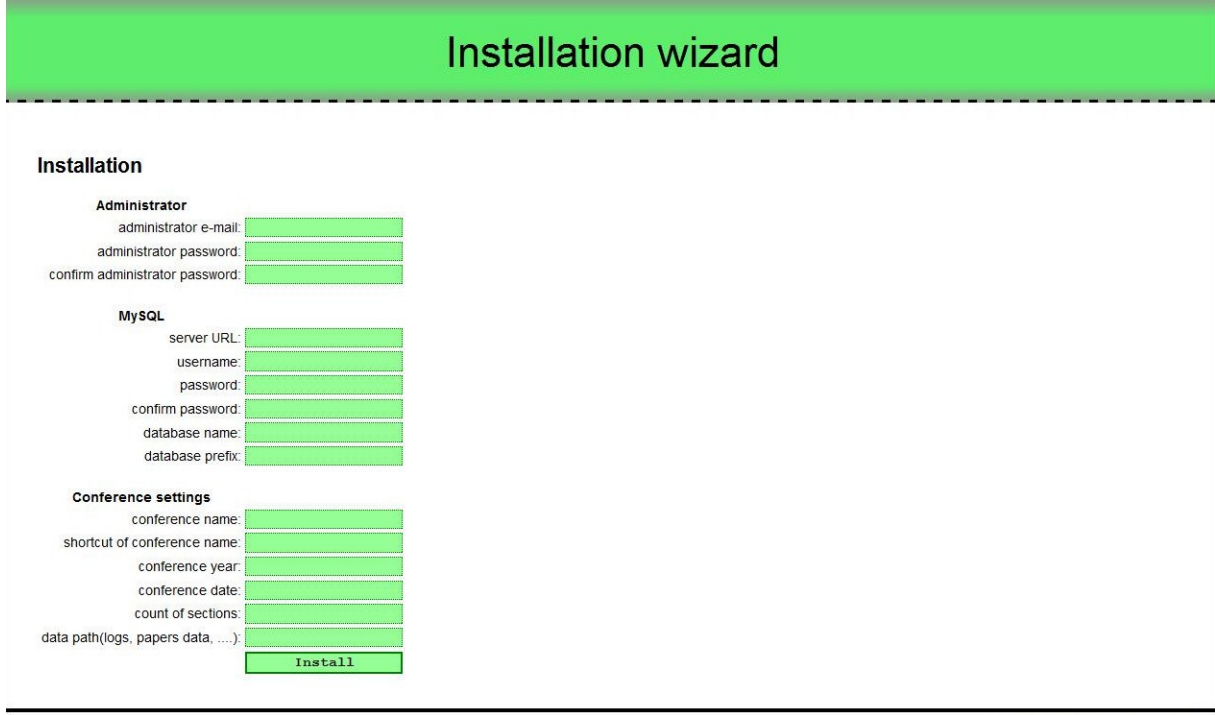

©Copyright by Konfsys Team

 Pokud jste vše zadali ve správném formátu, objeví se přihlašovací stránka. Pro vstup do systému použijte email a heslo zadané při instalaci.

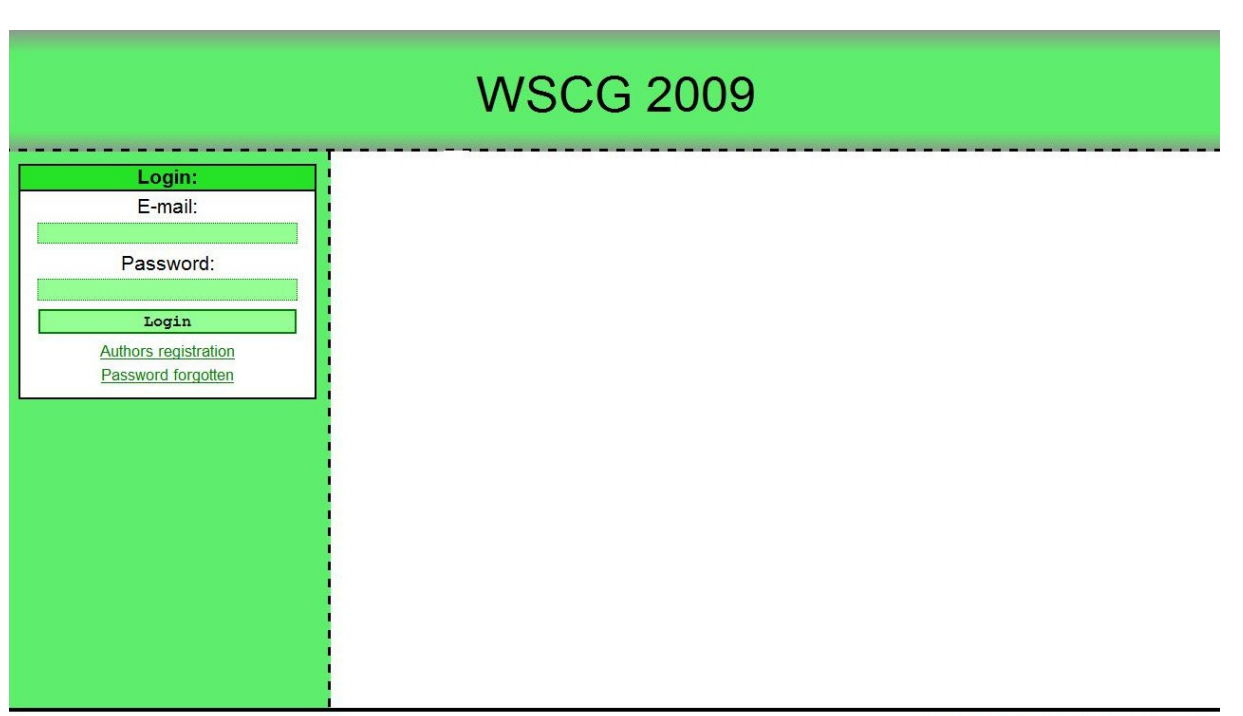

©Copyright by Konfsys Team

## **P**ř**íloha C – Uživatelská dokumentace**

## **1. Nastavení systému**

 Po instalaci je nutné nastavit několik údajů. Jedná se o zadání sekcí, úrovně hodnocení a kritéria pro zhodnocení.

 Sekce se zadávají na stránce *Content settings*. Stačí pouze zadat názvy a potvrdit tlačítkem OK. Následně se zobrazí u každé sekce odkaz *set deadlines*, kde zadáte deadliny pro jednotlivé sekce.

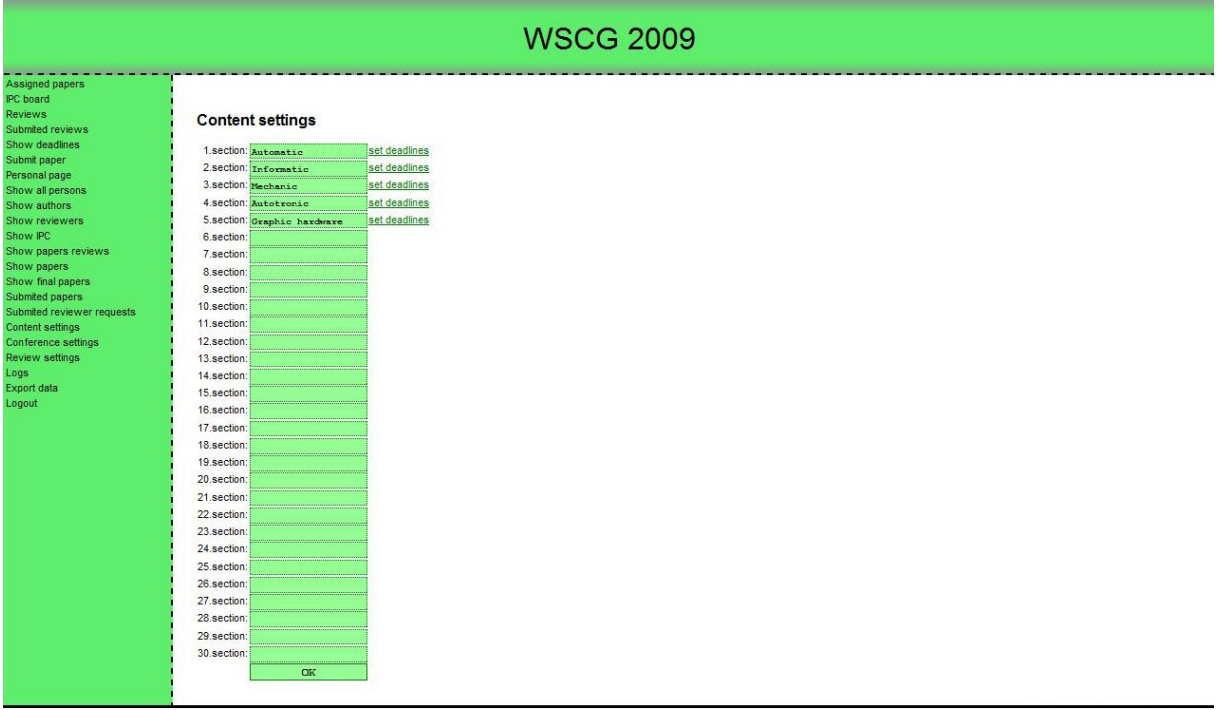

CCopyright by Konfsys Team

 Úrovně a kritéria hodnocení se nastavují na stránce *Review Settings*. Zde se zadají názvy známek, kategorie, do které spadají (full paper, short paper, …) a případně ještě nějaké podrobnosti k dané známce. Číslo před každým řádkem označuje číselnou hodnotu známky, kde 1 je nejlepší a 20 nejhorší. Do dalšího formuláře zadejte kritérium a jeho váhu.

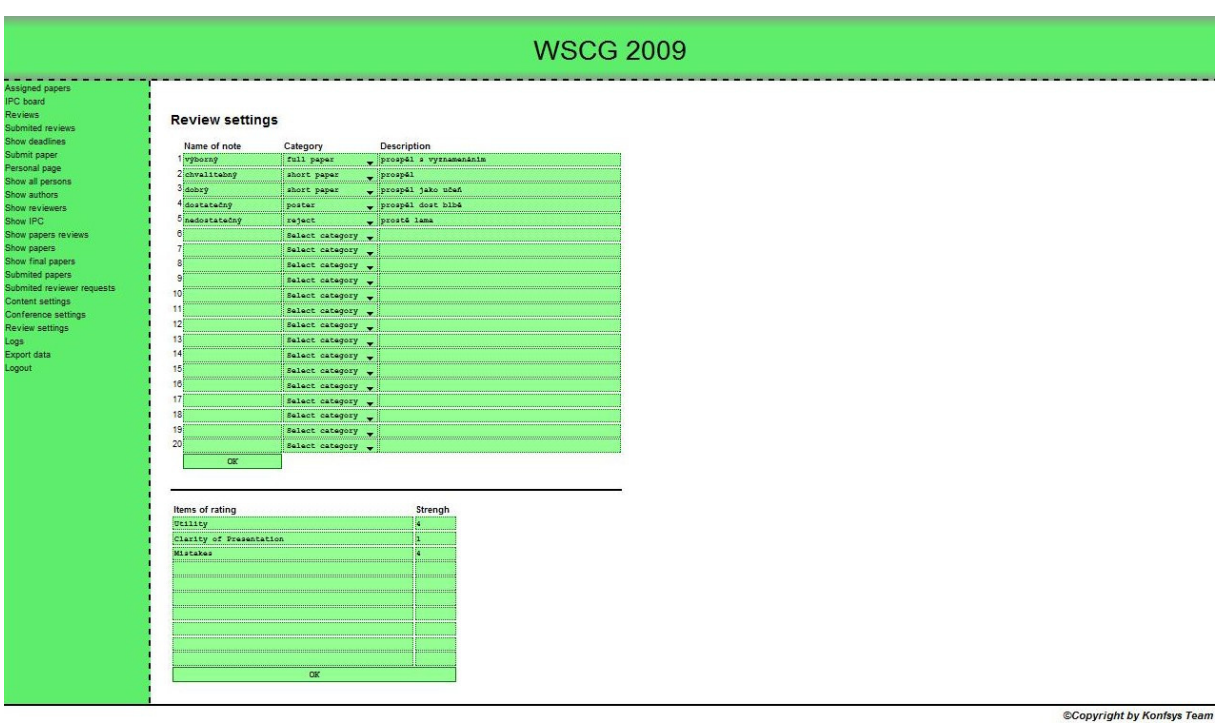

## **2. Registrace nového uživatele**

 Registraci nového uživatele lze provést skriptem *reg.php*, na který se lze dostat i přes přihlašovací stránku. Po zadání všech údajů se zkontroluje, zda v systému existuje zadaný email a pokud ne, tak uživateli pošle aktivační email. V tomto emailu se vyskytuje odkaz, který daný účet aktivuje.

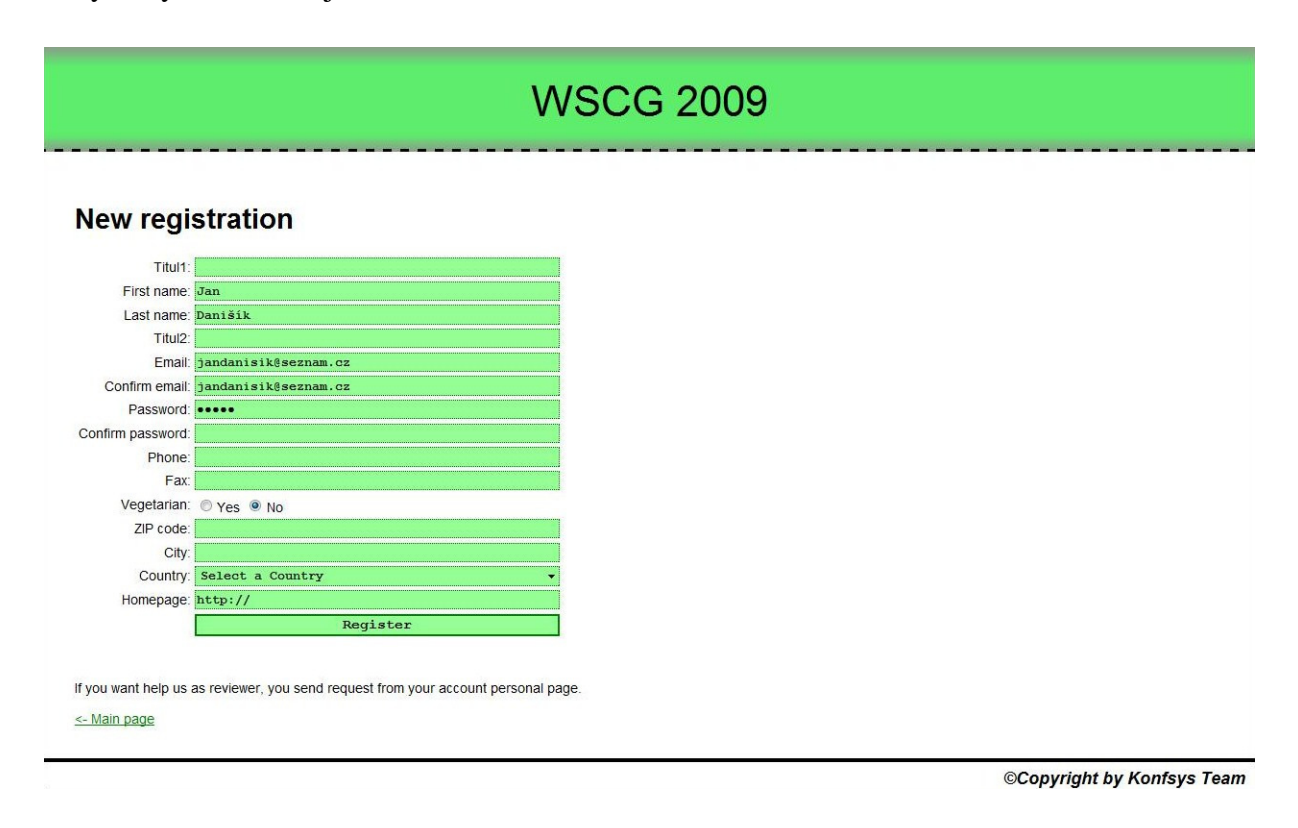

## **3. Odeslání zapomenutého hesla**

 Pro získání nového hesla slouží skript *forgotten\_password.php*, který je také dostupný z přihlašovací stránky. Zde stačí zadat email a text z obrázku captcha a systém odešle na zadanou adresu nové heslo.

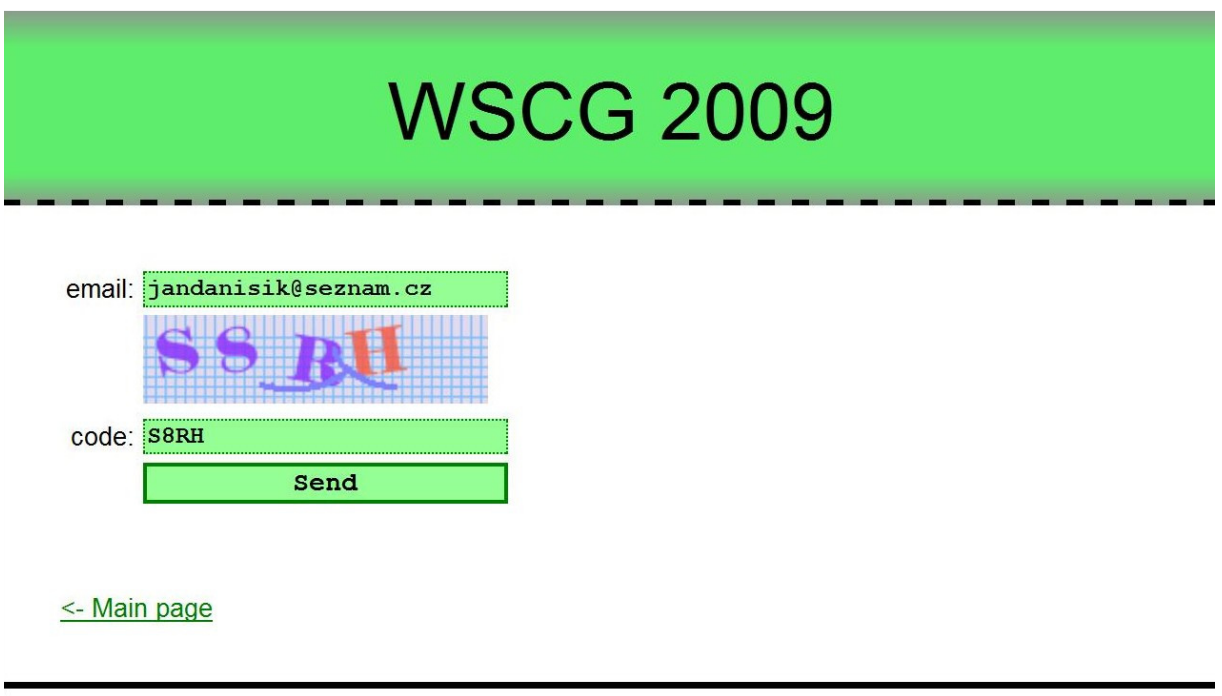

©Copyright by Konfsys Team

### **4. Jak se stát autorem**

Autorem se stane každý, kdo odešle alespoň jeden příspěvek.

## **5. Jak se stát recenzentem**

 Každý, kdo se chce stát recenzentem, musí v *Personal page* vyplnit formulář se sekcemi, které chce recenzovat. Následně musí tento požadavek administrátor potvrdit. Jakmile ho potvrdí, stává se daný uživatel recenzentem.

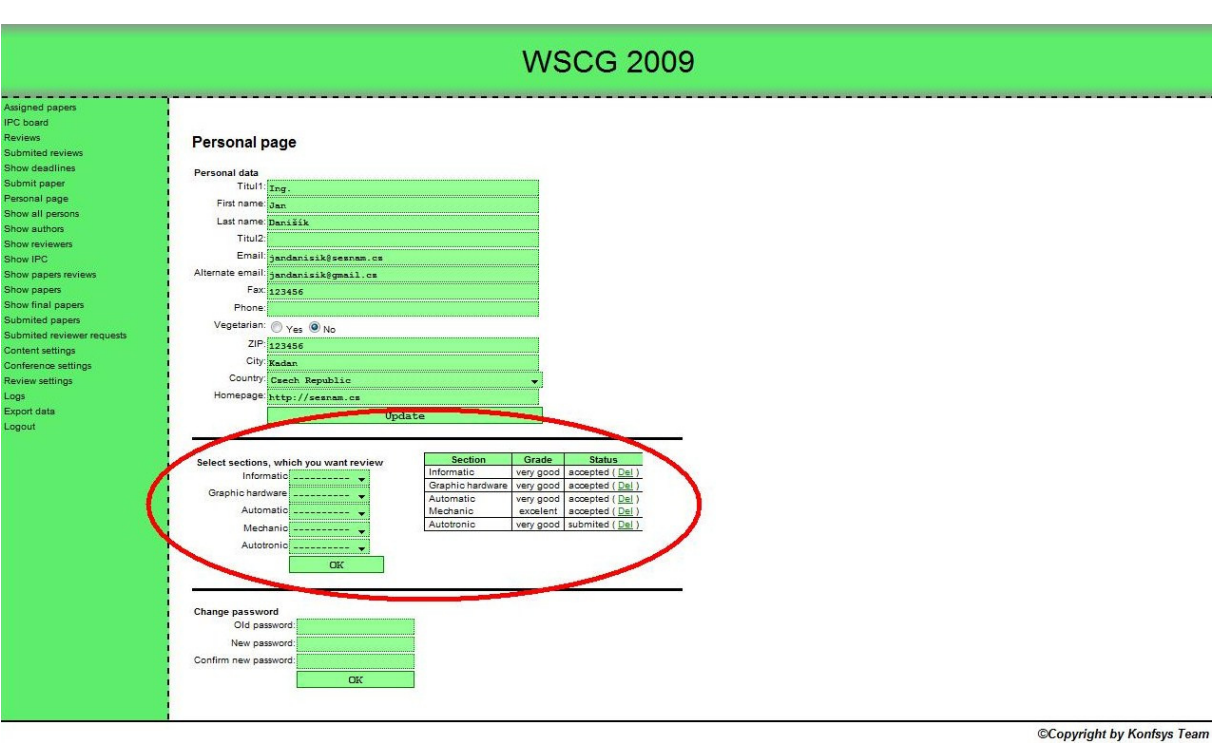

## **6. Jak se stát hlavním recenzentem /** č**lenem programového výboru**

 Do této skupiny se dostane uživatel tak, že je administrátorem přidělen ke článku jako hlavní recenzent.

## **7. Export dat**

 Export dat naleznete na stránce *Export data.* Je zde možnost exportovat všechny abstrakty a soubory všech schválených článků a také lze stáhnout všechny recenze článků.

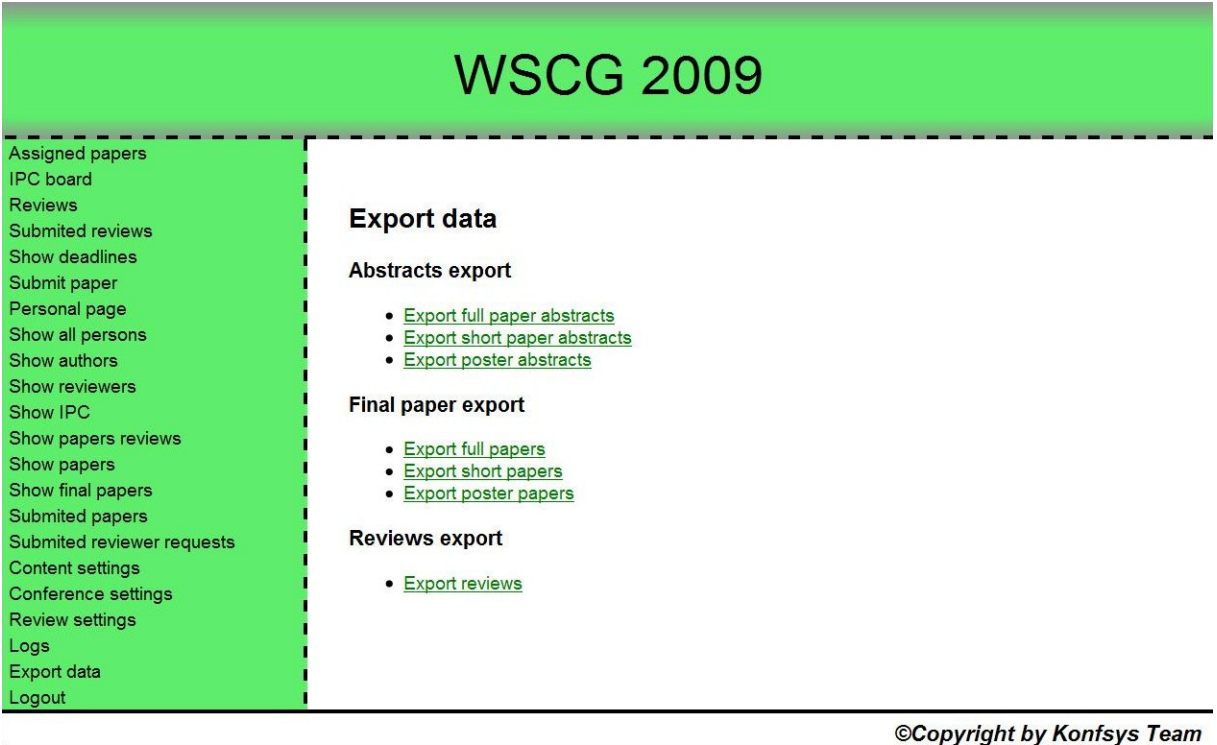

## **8. Import dat**

 V tomto systému lze najít na stránce *Conference settings* import souborů csv pro dávkové provádění některých úkonů. Jedná se o vložení nových uživatelů, mazání stávajících uživatelů, přidělování recenzí a vyhodnocení článků.

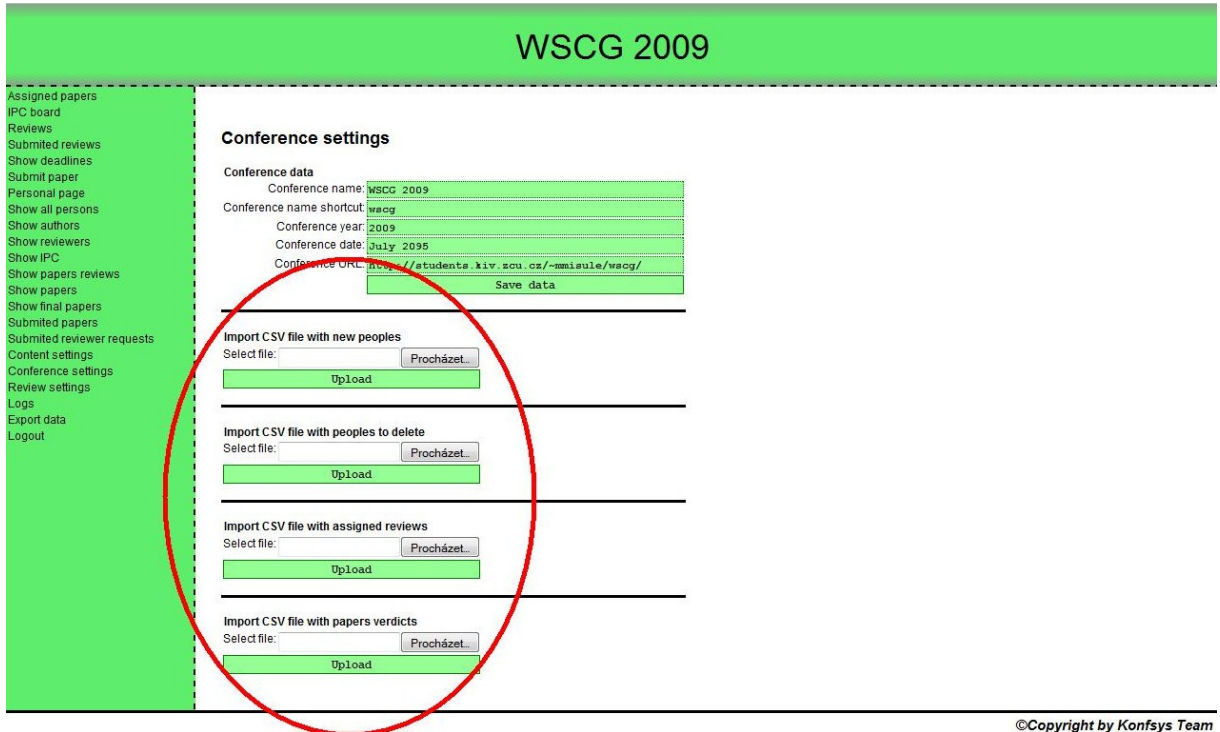

#### **Formáty csv soubor**ů

Vkládání nových uživatelů – "jméno";"příjmení";"heslo";"email";"funkce"

Mazání uživatelů – "email"

Přidělení recenzí – "email";"počet\_recenzí";"kód\_1\_článku";" kód\_2\_článku";.....

Vyhodnocení článku – "kód\_článku";"hodnoceni(f – full paper, s – short paper, p - poster, r reject, c - cancelled)"

## **9. Cesty k dat**ů**m**

Logy: datové\_úložiště / log /

Soubory článků: datové\_úložiště / papers /

Dočasná data exportu: datové\_úložiště / export /

Zkompilované šablony: datové\_úložiště / templates\_c /